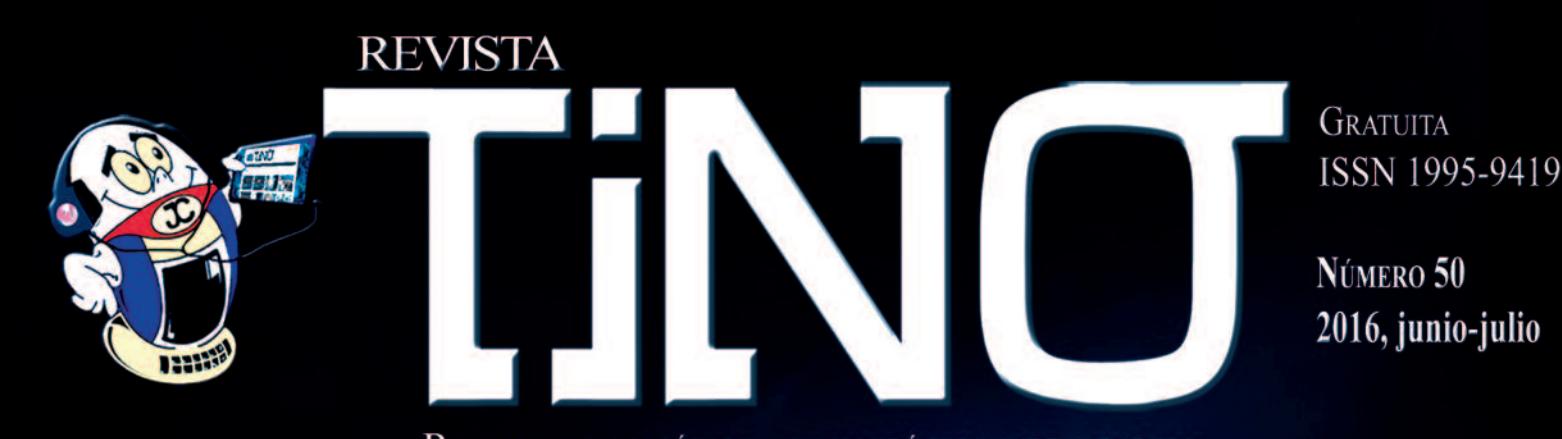

REVISTA INFORMÁTICO - TECNOLÓGICA DE LA FAMILIA REVISTA BIMESTRAL DE LOS JOVEN CLUB DE COMPUTACIÓN Y ELECTRÓNICA

# La ciberseguridad en el mundo actual - pág. 11

Seguridad Web pág. 28

www.revista.jovenclub.cu

## **El Colectivo**

### **Directora**

MSc. Yolagny Díaz Bermúdez *yolagny.diaz@mtz.jovenclub.cu*

### **Producción**

Lic. Virginia Fernández Mestre *virginia.fernandez@jovenclub.cu*

**Editor Jefe** Dr.C. Carlos López López *carlos.lopez@vcl.jovenclub.cu*

### **Editores**

MSc. Yury Ramón Castelló Dieguez *yury.castello@ltu.jovenclub.cu* Lic. Bernardo Herrera Pérez *bernardo@mtz.jovenclub.cu* MSc. Lisbet Vallés Bravo *lisbet@ssp.jovenclub.cu* Lic. Sandra Jova Fuerte *sandra.jova@vcl.jovenclub.cu* MSc.Yonaika Pérez Cabrera *yonaika.perez@mtz.jovenclub.cu* Yunesky Rodríguez Álvarez *yunesky.rodriguez@mtz.jovenclub.cu*

### **Correctora**

MSc. Olga Lidia Cabrera López *olgal.cabrera@vcl.jovenclub.cu*

### **Edición de imágenes y maquetación** MSc. Yolagny Díaz Bermúdez *yolagny.diaz@mtz.jovenclub.cu*

### **Traductor**

Lic. Yuri La Rosa Martínez *yuri.larosa@mtz.jovenclub.cu*

### **Puede acceder a nuestra publicación a través del Portal** *http://www.revista.jovenclub.cu*

Llámenos a los siguientes teléfonos en los horarios de 9:00am a 5:00pm, de Lunes a Viernes:

**Dirección**: 53 45-912239 **Producción**: 537-8306097

### **Dirección Postal:**

Dirección Nacional de los Joven Club de Computación y Electrónica. Calle 13 Nº 456 entre E y F, Vedado, municipio Plaza de la Revolución, La Habana, Cuba

### **RNPS 2163 / ISSN 1995-9419**

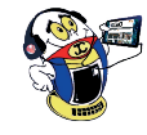

## **Editorial**

El mes de julio se ha caracterizado por marcar el inicio de las vacaciones de verano en nuestro país, además de toda una jornada de celebraciones en conmemoración del día de la rebeldía nacional cada 26. En este año se suma, junto al calor del verano, la salida del número 50 de TINO, mediante el cual le hacemos llegar una felicitación a nuestro Comandante Fidel Castro por su 90 cumpleaños el próximo 13 de agosto.

Esta nueva edición de la revista tiene como tema central La ciberseguridad, por lo que en varias de sus secciones podrá encontrar artículos que abordan diferentes aristas del mismo. Por ejemplo, les proponemos en la sección [X-móvil](#page-3-0) el artículo Verificación de IMEI contra la piratería móvil, en El [escritorio](#page-7-0) La ciberseguridad en el mundo actual. Por su parte en La red [social](#page-27-0) le recomendamos adentrarse en el mundo de la Seguridad Web.

En la sección El [consejero](#page-25-0) les presentamos dos artículos relacionados también con la ciberseguridad, aunque de forma indirecta, *Para eliminar virus sin antivirus* y *Eliminar el virus .trashes*.

La sección El [taller](#page-19-0) se viste de gala en esta ocasión con un artículo bien detallado sobre cómo crear *Potenciómetros múltiples*, dirigido de forma especial a todos los "cacharreros".

De forma general se encuentra ante ustedes un número de TINO con variadas propuestas que esperamos sean de su agrado.

Recuerde que siempre estamos a su alcance mediante nuestro correo revistatino@jovenclub.cu en el cual esperamos por sus opiniones.

Yolagny Díaz Bermúdez Directora de la Revista TINO

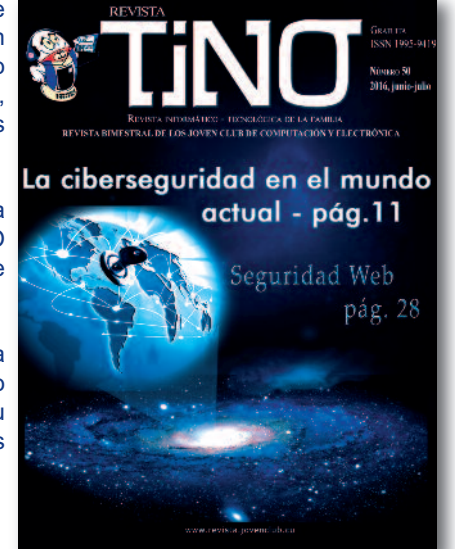

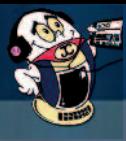

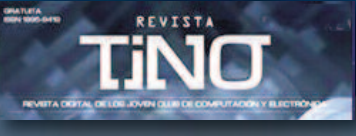

## **SUMARIO**

### **X-móvil**

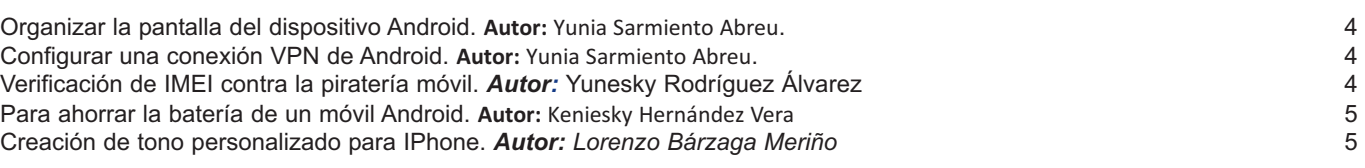

### **El vocero**

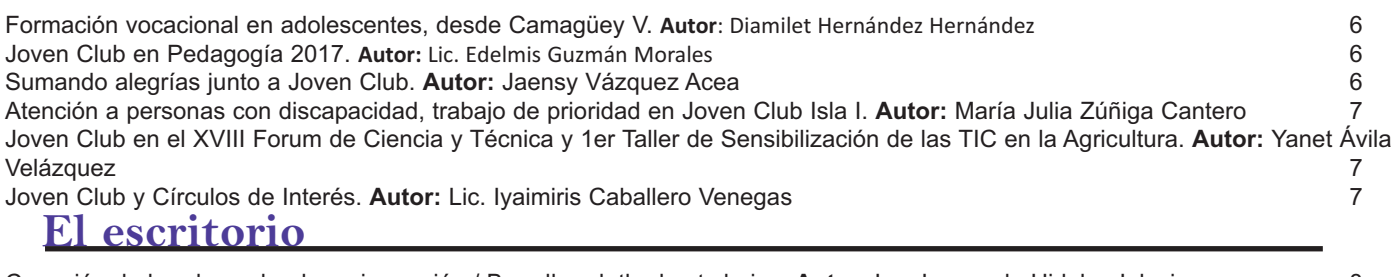

Conexión de banda ancha: la mejor opción / [Broadband:](#page-7-0) the best choice. **Autor:** Ing. Leonardo Hidalgo Iglesia **8**<br>La ciberseguridad en el mundo actual / Cyber Security in today's world. Autor: MSc. Lisbet Vallés Bravo 11 1 La [ciberseguridad](#page-10-0) en el mundo actual / Cyber Security in today's world. **Autor:** MSc. Lisbet Vallés Bravo 11 OLED, las pantallas del mañana / OLED, the screens of [tomorrow.](#page-12-0) **Autor:** Isabel Cristina López Sardiñas 13 Sitio web para fortalecer los [conocimientos](#page-15-0) de la cultura de Cascajal / Website to strengthen knowledge of the culture of Cascajal. **Autor:** Darel [Martínez](#page-15-0) Ortega 16

### **El taller**

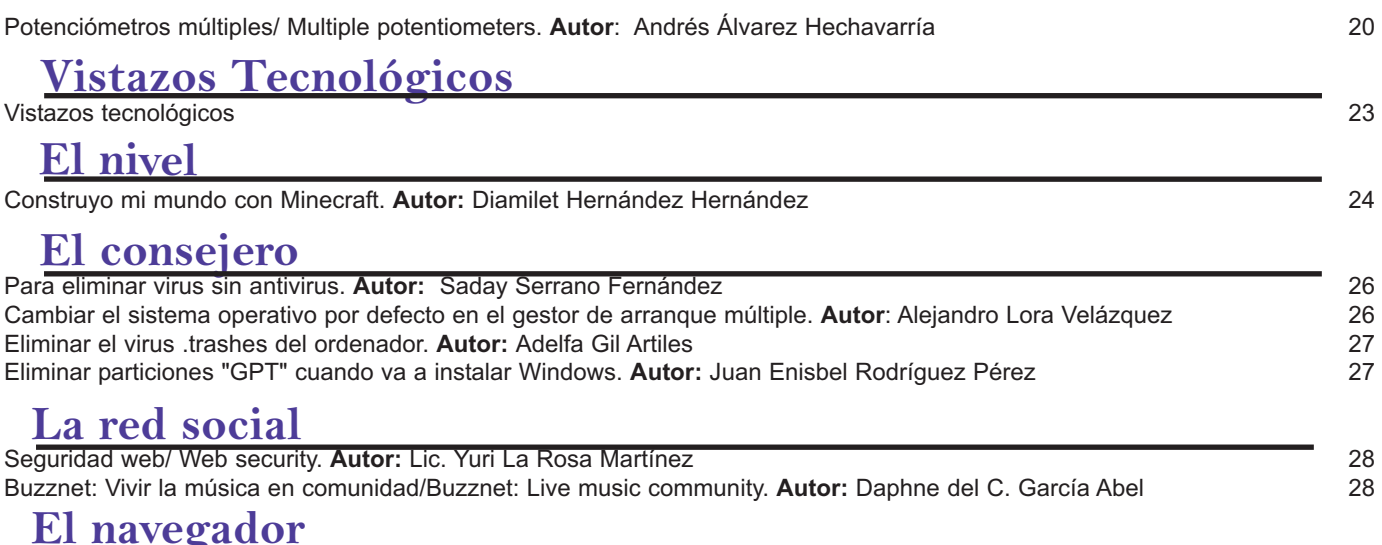

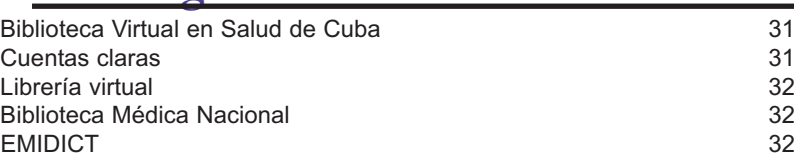

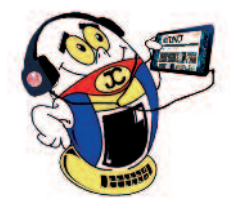

<span id="page-3-0"></span>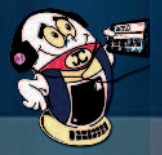

# V-móvil

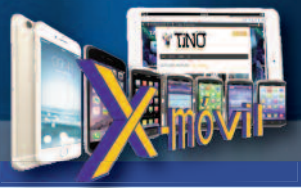

### Verificación de IMEI contra la piratería móvil

*Autor:* Yunesky Rodríguez Álvarez */* yunesky.rodriguez@mtz.jovenclub.cu

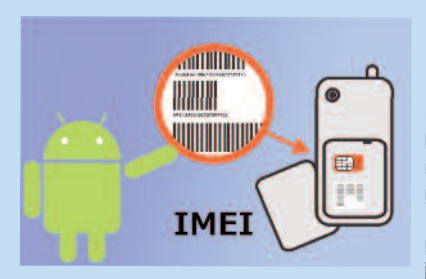

ace mucho<br>
tiempo se<br>
publicó en<br>
Internet un artículo tiempo se publicó en referido a los cambios de IMEI de los móviles. En varios países cambiar el IMEI de un móvil es penalizado ya que se juzga por piratería.

Las grandes compañías de móviles han utilizado varios métodos de seguridad para la pérdida y robo de dichos dispositivos, es así como entran los llamados piratas con los dispositivos perdidos o robados, cambian el IMEI de los móviles y los activan de nuevo.

¿Qué es el IMEI de un móvil?

El IMEI de un móvil es un código único para identificar en todo el mundo dicho móvil y este código es trasmitido a cualquier red que se conecte.

¿Cuál es el IMEI de mi teléfono? ¿Qué debo hacer si la línea es bloqueada? ¿Cómo puedo verificar que es auténtico? Son algunas dudas y preguntas que circulan y que de boca en boca suman preocupaciones, recelos o intereses positivos, en dependencia del lugar de la balanza donde cada cliente se encuentre.

Según explicó Héctor Marsal Blanco, director de mercadotecnia de la división de servicios móviles de Etecsa, la disposición surge ante el incremento de hechos asociados a la adquisición de teléfonos falsos o vinculados a delitos, pues a medida que la base de clientes móviles ha crecido —más de 3,3 millones—, se ha asociado también un mayor por ciento de vandalismo.

### Configurar una conexión VPN de Android

**Autor:** Yunia Sarmiento Abreu / yunia.Sarmiento@mtz.jovenclub.cu

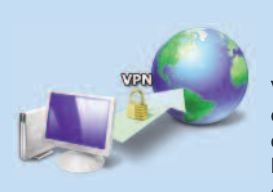

Si se uti-<br>
VPN, se puede liza una conexión enlazar una red de trabajo o una LAN doméstica con seguridad.

VPN (Virtual Private Network o Red Privada Virtual), tecnología de red que permite configurar una extensión segura de la red local (LAN) sobre una red pública o no controlada, como Internet, permitiendo que te puedas comunicar de un punto a otro.

Para crear la conexión Vpn se siguen estos pasos

**Configuración**: Ajustes pulsamos Más en Conexiones inalámbricas y Redes. accedemos a VPN. Tendremos que establecer un bloqueo de pantalla antes de usar VPN.

**Ajustes exactos**: Pulsa en el icono superior + e introduce el nombre de la red seguido del tipo de conexión y la dirección del servidor. Debes ser preciso con esta información

**A conectar:** La cuenta se guardará y cuando pulses sobre ella te pedirá que introduzcas un nombre de usuario y una clave y podremos conectarnos.

### **Ventajas de la conexión VPN**

**Ahorro**: permite conectar redes físicamente separadas a través de Internet. **Seguridad**: una buena conexión VPN nos permite de una navegación más segura.

### **Referencia Bibliográfica**

Nieto, Alonso, Alejandro. (2014). Que es VPN y como se configura. Consultado el 14 de julio de 2016. Disponible en http://www.androidpit.es/vpn-como-seconfigura

La información emitida por la compañía telefónica ETECSA de que comenzarían a comprobar los IMEIs de los móviles ha desarrollado una gran polémica entre los usuarios.

Otra de las modificaciones que trae aparejada la resolución 12/2016 del Mincom es que los usuarios que inserten su SIM en un teléfono incluido en la lista negra, inmediatamente verán la línea bloqueada. El cambio es sensible, subrayó Oscar López, porque a partir del 18 de mayo de 2017el titular solo tendrá hasta cinco días hábiles para presentarse en las oficinas comerciales de Etecsa y aclarar las causas del hecho, de lo contrario perderá el servicio.

En este sentido, se recomienda prestar atención con la adquisición de teléfonos a particulares o en sitios no reconocidos por el fabricante u operador, para ello, ETECSA, en su página web www.etecsa.cu pone a disposición de los clientes un sitio donde podrá, introduciendo el número de IMEI del teléfono en cuestión, saber si el IMEI en el momento de la consulta es válido o no para hablar en la red celular.

PAGINA DE ETECSA para comprobar el IMEI http://www.etecsa.cu/?page=telefonia\_movil&sub=compruebe\_im ei

**Palabras Claves:** IMEI, ETECSA, telefonía móvil, celulares

### **Referencia bibliográfica**

González, del Sol, Yaditza, (2016). De imei, listas negras y otros delitos móviles. [en linea] Consultado el 6 de julio de 2016. Disponible en: http://www.granma.cu/cuba/2016-05-19/de-imeilistas-negras-y-otros-delitos-moviles-19-05-2016-23-05-31

### Organizar la pantalla del dispositivo Android

**Autor:** Yunia Sarmiento Abreu / yunia.Sarmiento@mtz.jovenclub.cu

n un equipo que tiene instaladas<br>diferentes aplicaciones, normal-<br>mente se pone al alcance accesos<br>de estas en la pantalla del dispositivo diferentes aplicaciones, normalmente se pone al alcance accesos de estas en la pantalla del dispositivo Android, pero también se puede organizarlos en carpetas o conjuntos de aplicaciones.

Para organizar la pantalla de un dispositivo Android,

Pulsar sobre el icono de una app y arrastrar hasta posicionarlo encima de otro icono.

Esta operación automáticamente los agrupará en una carpeta.

También puede organizar el contenido mediante app de gestión de archivos, para lograr una mayor organización de lo que guarda en su dispositivo.

<span id="page-4-0"></span>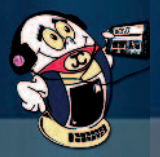

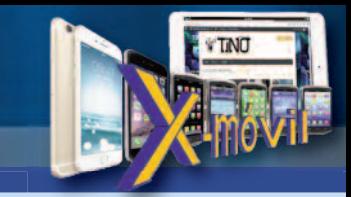

### Creación de tono personalizado para IPhone

V-móvil

*Autor: Lorenzo Bárzaga Meriño / mailto:lorenzo.barzaga@art.jovenclub.cu*

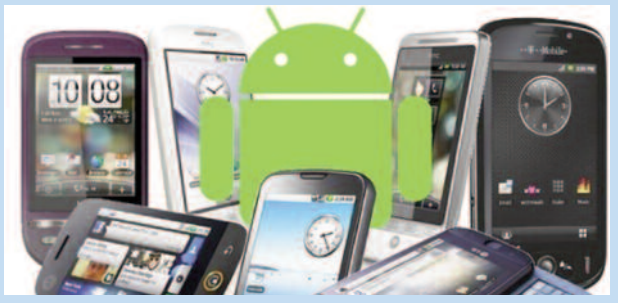

On Androide es muy sencillo crear un tono de llamada,<br>vamos a hacer una canción como tono de llamada para<br>iPhone, primero debemos cortar el archivo de música en<br>tu PC mediante iTunes, va que su tamaño suele ser grande vamos a hacer una canción como tono de llamada para iPhone, primero debemos cortar el archivo de música en tu PC mediante iTunes, ya que su tamaño suele ser grande. Luego conviértelo a formato de tonos (AAC) y pasarlo al iPhone como tono. Por último asigna el tono a tu contacto específico o para todos los contactos en general.

### 1. Cortar el archivo de música

Los tonos no deben ser muy largos: como máximo 30 segundos. Para esto:

#### -Abre iTunes

-En la interfaz de iTunes, selecciona "Música" debajo de Biblioteca. Se listan todas la canciones en la categoría Música, luego, haz clic derecho sobre la canción que quieres convertir en tono y selecciona "Obtener información"

-Se abre una ventana con diferentes pestanas, haz clic en la pestaña "Opciones". En "Inicio" y "Final" ingresa los punto donde iniciará y terminará el tono, luego haz clic en "OK"

-Nuevamente haz clic derecho sobre la canción y esta vez selecciona "Crear versión AAC" (formato de iTunes).

-La nueva versión aparecerá debajo de la versión original

2. Convertir el archivo al formato de tonos (.m4r)

-Arrastra la nueva versión hacia el explorador ya sea en el escritorio u otra carpeta, para ponerlo fuera de la carpeta de iTunes.

-A continuación, cámbiale la extensión: en lugar de .m4a debe quedar .m4r. Te saldrá una advertencia, haz clic en "Sí".

3. Añadir el tono a la Biblioteca de iTunes

En la interfaz de iTunes, haz clic en "Archivo > Añadir archivo a la biblioteca" y en la ventana que se abre selecciona el tono (.m4r) que hemos creado y haz clic en "Abrir"

4. Pasar el tono al iPhone

Ahora solo queda sincronizar los tonos de iTunes con los del iPhone.

Selecciona tu iPhone en "DISPOSITIVOS"

Haz clic en la pestaña "Tonos", marca la casilla "Sincronizar tonos", selecciona "Tonos seleccionados", marca el tono que quieres pasar al iPhone y haz clic en "Aplicar" y espera mientras se lleva a cabo la sincronización.

5. Asignar el tono a un contacto

-Abre la libreta de Contactos de tu iPhone

-Selecciona el contacto

-Pulsa el botón Editar (situado en la esquina superior derecha) -Pulsa en Tono

-En los tonos de llamada debe aparecer el tono que has creado -Selecciónalo y pulsa en Guardar, luego en OK y listo!

Espero haber podido ayudar a crear un tono personalizado para iPhone ya que cuesta mucho trabajo escuchar los tonos predeterminados que vienen con el dispositivo.

### **Referencias bibliográficas**

Cómo poner canciones como tonos de llamada para iPhone disponible **online** en: https://www.youtube.com/watch?v=0ZhtONKUWT0 Cómo cortar un archivo de música para hacerlo tono ('ringtone'): http://es.ccm.net/faq/4253-como-hacer-un-tono-para-iphone Cómo crear un tono de llamada para el iPhone (gratuitamente)<br>usando sólo iTunes online en: iTunes online en: http://www.applesfera.com/itunes/como-crear-un-tono-de-llamada-para-el-iphone-gratuitamente-usando-solo-itunes

### Para ahorrar la batería de un móvil Android

### **Autor:** Keniesky Hernández Vera / keniesky.hernandez@mtz.jovenclub.cu

**M**uchos usuarios de Android se<br>de su dispositivo por lo que insta-<br>an anlicaciones que supuestamente le quejan por la duración de la carga de su dispositivo por lo que instalan aplicaciones que supuestamente le ayudan a ahorrar la batería pero esto es incierto ninguna aplicación realiza tal acción.

Uno de los problemas principales es el la cobertura móvil. Esta es la principal causa de que la batería de los móviles tenga mayor o menor durabilidad, ya que cada celular trae un dispositivo integrado que siempre está en funcionamiento buscando

cobertura y esto consume alrededor de un 20% de la carga de la batería.

Otros de los problemas que nosotros causamos y no vemos es la instalación de muchas aplicaciones que trabajan en segundo plano por lo que siempre están activas y consumiendo la carga de la batería. Por último los juegos a los que todos somos adictos que consumen mucha batería según juguemos.

La solución más sencilla para estos problemas es:

- tratar de que nuestro móvil siempre tenga cobertura

- no instalar aplicaciones innecesarias que trabajen en segundo plano

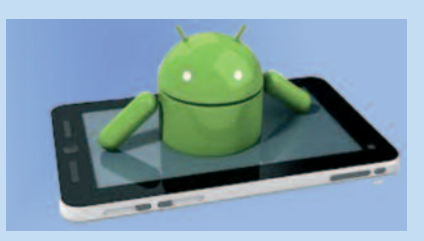

<span id="page-5-0"></span>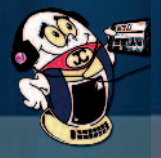

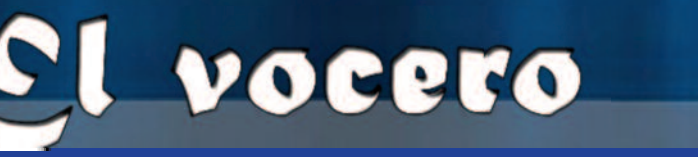

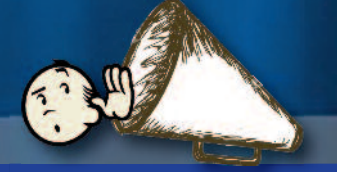

### Sumando alegrías junto a Joven Club

**Autor:** Jaensy Vázquez Acea / jaensy.vazquez@cfg.jovenclub.cu

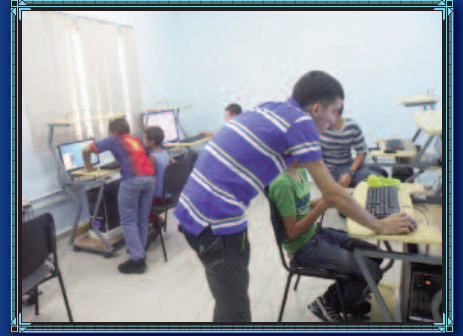

on el objetivo de convertirse en una<br>
opción de sano disfrute durante<br>
este verano, los Joven Club de la<br>
orovincia de Sancti-Spíritus, brindan diveropción de sano disfrute durante provincia de Sancti-Spíritus, brindan diversas posibilidades de recreación y conocimiento para toda la familia cubana, ahora en el 29 aniversario de la institución con Fidel y la Revolución. A lo largo de todo el territorio espirituano, en la etapa estival, se desarrollarán actividades dirigidas a los niños, jóvenes, adultos mayores, personas con discapacidad y la comunidad en general.

Torneos de videojuegos interactivos en multiplataformas por la red, los foros debate y los cursos en la plataforma a distancia, así como los cursos cortos de redes sociales, la blogosfera Reflejos y diseño web, constituyen alguna de las opciones que estarán presentes durante los meses de julio y agosto del presente año.

Además las charlas y conferencias sobre los Sistemas Operativos, los debates informáticos, la competencia de habilidades informáticas, el trabajo con personas con discapacidad y la activación de los GeroClub en el verano sumarán entre las actividades preparadas para la población espirituana.

Para aquellas personas que gusten de los audiovisuales el producto cultural «Mi Mochila» tendrá una programación especial en la etapa estival. Películas, series, cursos, deportes, humor, literatura, música, servicios, informática, infantiles y videojuegos, entre otros, podrás copiar, de forma gratuita, desde nuestras instalaciones para disfrutar en casa.

De igual forma este 2016 el país celebra el 90 cumpleaños del líder de la Revolución Cubana, Fidel Castro Ruz, el cual tendrá lugar el próximo 13 de agosto, oportunidad que los Joven Club festejarán junto a la comunidad. Para ello se habilitó una cuenta de correo electrónico con la dirección comandante@jovenclub.cu para que las personas envíen mensajes de felicitación a nuestro Comandante en Jefe. Asimismo se realizará la exposición digital fotográfica «Momentos de Fidel en Joven Club», el concurso de pintura digital «Los niños pintan a Fidel» y la confección de un libro digital como regalo para Fidel con todos los mensajes y dibujos recibidos.

### Joven Club en Pedagogía 2017

### **Autor: Lic. Edelmis Guzmán Morales/ edelmis.guzman@cav.jovenclub.cu**

os pedagogos del municipio de Morón tuvieron su encuentro investigativo cumbre en el evento municipal "Pedagogía<br>
2017", donde los maestros de todas las enseñanzas del<br>
municipio mostraron sus experiencias y resultados inv os pedagogos del municipio de Morón tuvieron su encuentro investigativo cumbre en el evento municipal "Pedagogía 2017", donde los maestros de todas las enseñanzas del a través de soluciones teóricas y prácticas a determinadas situaciones que se les han presentado en sus aulas durante el presente curso.

Los Joven Club tuvieron su presencia en tan magno evento, pues fueron presentados los resultados de la aplicación de la multimedia «Jugando aprendo a leer», para potenciar el desarrollo del oído fonemático en los niños de primer grado en la etapa de adquisición. La validez de la experiencia, su aplicabilidad y resultados de la aplicación en varios centros educacionales del municipio Morón, así como la importancia de su generalización, fueron reconocidos por el jurado, quien le otorgó «Premio Relevante» en su comisión correspondiente.

La investigación que sustenta el desarrollo de la multimedia, a decir del MSc. Roeldys González Laffira, desarrollador principal de la aplicación, posee gran novedad científica puesto que aborda un tema de gran impacto para la educación cubana: el perfeccionamiento del lenguaje en apoyo a la estrategia para el desarrollo de la lengua materna, desde una perspectiva participativa empleando la investigación-acción-participación, donde los sujetos son guiados a identificar su propia problemática e incidir ellos mismos en la proposición de posibles soluciones.

### Formación vocacional en adolescentes, desde Camagüey V

**Autor: Diamilet Hernández Hernández / diamilet.hernandez@cmg.jovenclub.cu**

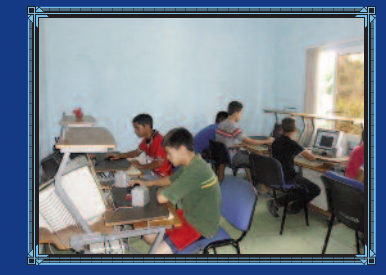

El Joven Club de<br>
Computación<br>
Electrónica<br>
Camaqüev V atiende un Computación Camagüey V atiende un círculo de interés de formación vocacional, que agrupa a adolescentes desde séptimo grado hasta noveno grado, interesados en ingresar en el IPI Máximo Gómez

Baez, para estudiar la carrera de informática una vez terminado el nivel secundario.

Con ellos, los instructores de la instalación, realizan un arduo trabajo, acercándolos a los contenidos del plan de estudios de la materia, las posibilidades futuras de empleo, y vías para seguir consolidando su formación vocacional en el caso de concluir los estudios como técnico medio u obreros calificados.

Trabajar de forma sistemática y organizada, involucrar a todos los profesores y especialistas de la escuela, convocar a la familia, y organismos de la comunidad, es la receta del éxito para formar a hombres y mujeres motivados por formarse como profesionales de la informática y las tecnologías.

A su vez los diferentes factores de la comunidad de conjunto con la computadora de la familia en el territorio hacen de estos espacios de debate y reflexión, momentos cruciales para la formación de valores morales, éticos y patrióticos, en beneficio de la formación integral de cada escolar, dígase honestidad, responsabilidad, humanismo y solidaridad.

<span id="page-6-0"></span>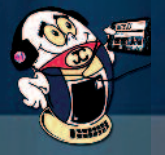

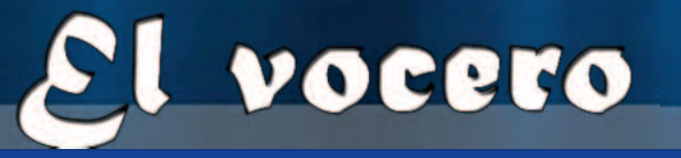

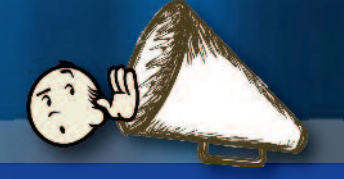

### Joven Club y Círculos de Interés

**Autor:** Lic. Iyaimiris Caballero Venegas / iyaimiris.caballero@ssp.jovenclub.cu

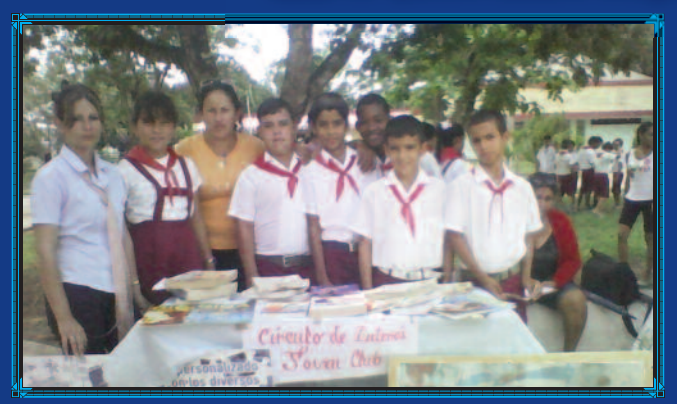

Participan los Joven Club de La Sierpe en el evento munici-<br>pal de Círculos de Interés, acontecido en los portales de la<br>Casa de Cultura de la localidad, con el objetivo de mostrar<br>al nueblo el trabajo que se desarrolla en pal de Círculos de Interés, acontecido en los portales de la Casa de Cultura de la localidad, con el objetivo de mostrar al pueblo el trabajo que se desarrolla en las instalaciones del municipio durante este curso escolar.

En este evento participaron todas las escuelas del territorio, así como otras entidades que también colaboran con la formación vocacional de los alumnos; como es el caso del Joven Club.

Durante la actividad los integrantes del Círculo de Interés correspondiente a Joven Club expusieron sus conocimientos y experiencias adquiridos en la institución. De igual forma se realizó una valoración de los distintos simuladores que se utilizan para desarrollar el perfil vocacional de los educandos y se efectuó una muestra de los valiosos libros y materiales que posee el centro para enriquecer el conocimiento de la informática en el municipio. Con este evento se dio a conocer una vez más lo importante que son estos círculos de interés para el fortalecimiento de la formación vocacional de los niños y niñas y la importancia que tienen estos en la sociedad cubana.

Los Joven Club de La Sierpe continuarán el trabajo que hasta ahora han desarrollado en aras de mejorar la calidad de vida de los pobladores sierpenses y elevar en ellos la cultura informática, para así cumplir con su objeto social, el cual le fue asignado desde su creación.

### Joven Club en el XVIII Forum de Ciencia y Técnica y 1er Taller de Sensibilización de las TIC en la Agricultura

**Autor:** Yanet Ávila Velázquez / yanet.avila@ltu.jovenclub.cu

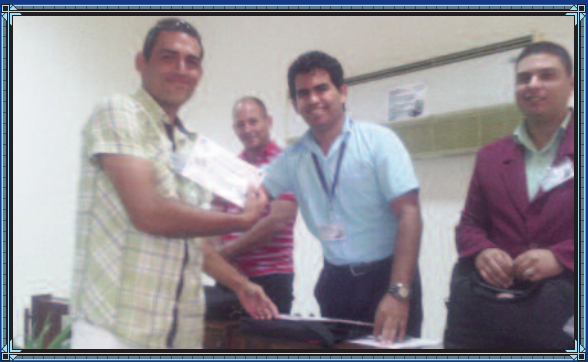

os Joven Club de la provincia Las<br>
Tunas se insertaron en eventos aus-<br>
piciados por la Empresa de<br>
Informática y Comunicaciones del MINAG os Joven Club de la provincia Las Tunas se insertaron en eventos auspiciados por la Empresa de (EICMA), como el XVIII Forum de Ciencia y Técnica y el 1er Taller de Sensibilización de las TICs en la Agricultura donde participaron además informáticos de las empresas del sector agropecuario.

La edición de este año abordó como tema central, la innovación tecnológica y el aporte de soluciones útiles para la informatización del sector, y devino como marco ideal para compartir experiencias y debatir acerca de los conocimientos comunes que pueden resultar a partir

de la interacción de las diferentes ponencias.

Al Forum de Base se presentaron siete ponencias de las cuales se otorgó el premio Relevante a "Reparación de Impresoras Matricial Epson LX 300+" por el aporte del ahorro económico y solución técnica que brinda, por Yusnier Artelles, Destacado al trabajo "Herramientas para la Gestión del Proceso de evaluación de software", del Ing. José Díaz Esquivel y "Alternativa para mejorar la seguridad del cliente contra el squid (OpenVPN)", del Ing. Edisnay Ayala Ballester, Mención a "Portal Agrícola", de la Ing. Arianna Fernández Salomón y "Cargador USB para celulares", de los autores Alejandro Acosta y Alexander Estévez, se reconoció además al profesor David por su apoyo en la materialización del evento.

Este evento sirvió de experiencia a los Joven Club, permitiéndoles insertarse en las innovaciones tecnológicas con otras empresas. Este momento fue propicio para dar a conocer la revista TINO donde se pueden publicar artículos de los trabajos presentados en el certamen.

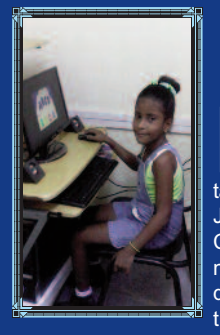

Atención a personas con discapacidad, trabajo de prioridad en Joven Club Isla I

### **Autor:** María Julia Zúñiga Cantero / maria.zuniga@iju.jovenclub.cu

a atención a per-<br>sonas con dis-<br>capacidad, es una<br>tarea priorizada en el a atención a personas con discapacidad, es una Joven Club de Computación Isla I del municipio especial Isla de la Juventud y muestra de ello es María

Karla Planes Torres, que es una niña de 7 años y padece de mielomeningocele, no tiene control muscular, pero a pesar de este contra tiempo no deja de visitar el Joven Club con su mamá.

La niña, aprovecha el servicio del tiempo de máquina para recrearse, donde expresa su satisfacción con el trato que recibe de los trabajadores de la instalación, que

le brindan apoyo y familiaridad.

Junto con los niños y los jóvenes, el trabajo con las personas con discapacidad es una labor priorizada para el Joven Club, a fin de facilitar su inserción con igualdad de oportunidades dentro de la sociedad cubana.

Hidalgo, L & Enamorado, Y. (2016, junio-julio) Conexión de banda ancha: la mejor opción. pág. 8 - 10

<span id="page-7-0"></span>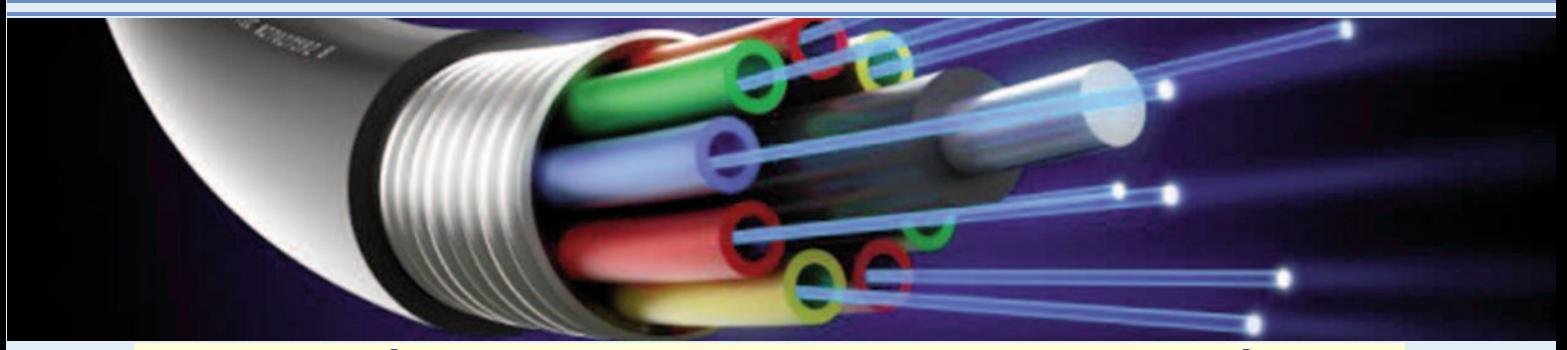

### **Conexión de banda ancha: la mejor opción / Broadband: the best choice**

**Autor:** Ing. Leonardo Hidalgo Iglesia / leonardo.hidalgo@grm.jovenclub.cu **Coautor**: Yunarkis Enamorado Tamayo

### **Resumen**

Se pretende exponer el uso de la banda ancha en el mundo actual. En el proceso de investigación se analizaron variadas publicaciones encontradas en Internet, asociadas a la temática de esta investigación, la revisión se realizó sobre la base de la determinación del problema investigativo sobre las insuficiencias en el conocimiento de la banda ancha. Se tuvieron en cuenta para el proceso búsqueda de la información los métodos investigativos: histórico-lógico y analítico-sintético. Como resultado investigativo se logró describir las características de esta tecnología, comprender su funcionamiento en profundidad y conocer las ventajas que la misma aporta al sociedad actual.

**Palabras clave:** banda ancha, conectividad, conexión, Internet

#### **Abstract**

The following research aims to clarify the use of broadband in the world today. In the research process varied publications found on the Internet, associated with the subject of this investigation, the review was conducted on the basis of the determination of the research problem about gaps in knowledge of broadband analyzed. They were taken into account for the information search process the following research methods: the historical and logical and analytical-synthetic. As research result was achieved describe the characteristics of this technology, understand its operation in depth and know the advantages that it brings to society.

**Keywords:** Wideband, connectivity, connection, Internet

#### **Introducción**

**No hace tanto tiempo que se consideraba rápida la veloci-**<br>dad de 56 kbps para acceder a la World Wide Web (www.<br>pues se utilizaba para leer noticias y otras acciones de<br>menor envergadura: a medida que el uso del Internet dad de 56 kbps para acceder a la World Wide Web (www) menor envergadura; a medida que el uso del Internet ha aumentado y se ha vuelto más complejo también se necesita más velocidad, un ejemplo de ello es el uso de servicios como Itunes o YouTube a los cuales no se podría acceder con 56 kbps.

En la actualidad las velocidades más rápidas que se ofrecen en Estados Unidos, así como en casi toda Europa están entre los 2 mbps y los 10 mbps, China, Corea del Sur y Japón van muy por delante, liderando el uso de banda ancha.

La banda ancha puede considerarse, desde un punto de vista téc-

nico, como un conjunto de tecnologías de red avanzadas o como el motor de una radical y gran transformación que revitaliza la entrega de los servicios existentes y da pie a la aparición de nuevos e innovadores servicios. En el mundo moderno, la banda ancha se ha convertido en una infraestructura fundamental que determina la competitividad nacional de los países en la economía digital mundial. La banda ancha es también una herramienta para alcanzar la meta común, las sociedades del conocimiento, donde el acceso a la información y la creatividad humana son vitales (Banda ancha, 2013).

En casi todos los países la banda ancha se transmite por cableado telefónico de cobre, con limitaciones de velocidad, alcance y amplitud. Estos cables son los que predominan en casi todas las redes y a menudo son de principios del siglo XX o incluso de finales del XIX. Para transmitir la información usan impulsos eléctricos. Esto da problemas a la hora de mantener la velocidad en las distancias largas, ya que todas las transmisiones eléctricas tienen una resistencia eléctrica muy alta y eso afecta a la efectividad. Además, todas las líneas de transmisión eléctrica sufren interferencias cuando están muy cargadas. Esto quiere decir que las señales que se transmiten por un circuito o un canal crean interferencias en otros circuitos o canales. Este sistema es antiguo y no puede cubrir las necesidades actuales.

Conocer las particularidades del uso de la banda ancha es necesario y sobre este tema existen insuficiencias por ello se planteó como problema científico ¿Cómo hacer que la sociedad actual tenga un mayor conocimiento de las conexiones actuales, entre ellas la de banda ancha? Se ha propuesto como objetivo general: Aumentar el conocimiento de la sociedad acerca de las nuevas tecnologías utilizadas para la conectividad de las redes, entre ellas, la banda ancha.

### **Desarrollo**

### **Materiales y métodos**

En la presente investigación se utilizaron los métodos teóricos: histórico-lógico y analítico-sintético; a través de los mismos se pudo conocer las características y funcionamiento de las tecnologías de conexión por banda ancha a través de la fibra óptica, además de las ventajas que aporta a la sociedad en la actualidad respecto a velocidad de transferencia y cantidad de datos. Al realizar una exhaustiva investigación se analizó una variada bibliografía tanto nacional como internacional que permitió recopilar toda la información utilizada para realizar este trabajo.

Hidalgo, L & Enamorado, Y. (2016, junio-julio) Conexión de banda ancha: la mejor opción. pág. 8 - 10

### **Resultados y discusión**

### **¿Cómo funciona?**

El término banda ancha comúnmente se refiere al acceso de alta velocidad a Internet. Este término puede definirse simplemente como la conexión rápida a Internet que siempre está activa. Permite a un usuario enviar correos electrónicos, navegar en la web, bajar imágenes y música, ver videos, unirse a una conferencia vía web y mucho más (¿Qué es banda ancha?, 2016).

La última generación de conexión ultra rápida por banda ancha es posible porque se pasa del cableado telefónico de cobre a los nuevos cables de fibra óptica. Básicamente la banda ancha por fibra óptica transmite los datos como pulsos de luz desde la central a través del cable de fibra óptica (un cable de núcleo de cristal, recubrimiento interno reflectante que garantiza que se retenga toda la luz y recubrimiento externo protector). Estos llegan al otro extremo y son decodificados por un transreceptor (Fibra Óptica, 2013).

La fibra óptica es un medio excelente para la comunicación porque sus propiedades son superiores a las del cabreado de cobre. Lo más destacable es la velocidad de transmisión de datos en largas distancias. No se pierde velocidad porque la luz se propaga dentro de la fibra sin perder fuerza y a la velocidad de la luz. Además, cada cable de fibra óptica puede llevar varios canales independientes de información; cada uno con una longitud de onda distinta, esto también incrementa la cantidad total de datos (Fibra Óptica, 2013).

La conexión de banda ancha cambia dependiendo de la distancia que haya entre la central, la red de cableado de cobre existente y el usuario. La tecnología que permite ofrecer servicios de banda ancha engloba las redes de líneas de abonado digital sobre pares de cobre: línea de abonado digital asimétrica (ADSL, acrónimo del inglés Asymmetric Digital Subscriber Line) y línea de abonado digital de muy alta tasa de transferencia (VDSL o VHDSL, son las siglas de Very High-bit-rate Digital Subscriber Line) ; las de cable, con soluciones híbridas de fibra y coaxial (HFC); las de fibra óptica hasta el hogar (FTTN, FTTC, FTTB, FTTH); las radioeléctricas basadas en interoperabilidad mundial para acceso por microondas (WiMAX, siglas de Worldwide Interoperability for Microwave Access) y las redes móviles 3,5G y 4G (Evolución de las redes móviles segunda (2G) y tercera (3G) generación) (Banda Ancha . 2016).

**FTTN** (Fibra hasta el nodo) La fibra óptica termina en un nodo a varios kilómetros del usuario. La conexión entre el nodo y el usuario se hace con cable de cobre.

**FTTC** (Fibra hasta el gabinete) es muy similar a la FTTN. En esta configuración la fibra óptica termina en un gabinete situado en la calle, muy cerca de la casa del usuario. Sin embargo el último tramo es de cobre.

**FTTB** (Fibra hasta el edificio). Se usa en los bloques de viviendas u oficinas. La fibra óptica llega hasta el edificio y la conexión final se hace por otros medios.

**FTTH** (Fibra hasta el hogar) Aquí la fibra óptica entra en la casa del usuario como si se tratara de una conexión de cobre. No se usa cableado de cobre en la "última milla" y por tanto la velocidad es muchísimo mayor.

"La última milla" hace referencia al último tramo de comunicación por banda ancha que va desde el proveedor hasta el usuario. Esta última milla muchas veces es bastante más que una milla, pueden ser varios kilómetros. En el momento actual muchas veces es necesario dividir el cable principal para dar servicio a muchos clientes que a menudo viven bastante separados entre sí. Cuando la "última milla" es una distancia demasiado grande, la infraestructura del cableado se vuelve insuficiente porque no puede transmitir la información debido a la pérdida de velocidad.

Para eliminar el problema, muchas compañías comparten redes, con distintos tipos de cables y distinta longitud dependiendo de dónde se encuentre el usuario. Obviamente esto tiene el inconveniente de que aunque el proveedor ofrezca fibra óptica y su servicio arranque en fibra óptica (con una transmisión de datos muy rápida y con menos pérdida de velocidad), el último tramo hasta el usuario puede ser de cableado de cobre antiguo y, como se ha explicado, se pierde velocidad (Fibra Óptica, 2013).

El acceso se obtiene a través de uno de los siguientes métodos (¿Qué es banda ancha?, 2016):

-Línea digital del suscriptor (DSL). -Modem para cable. -Inalámbrica. -Satélite. -Banda ancha a través de las líneas eléctricas (BPL).

La inversión privada ha logrado que el sistema de banda ancha esté disponible en el 90 por ciento de la población de los EE. UU. De hecho, los proveedores de banda ancha han invertido más de 120 mil millones de dólares en los últimos años para asegurarse de que los proveedores de contenido, los creadores de aplicaciones y los usuarios de estos servicios tengan las opciones más amplias posibles de las mejores experiencias de Internet posibles.

El acceso por banda ancha es más rápido que la conexión de acceso telefónico y es diferente por lo siguiente:

-El servicio de banda ancha ofrece velocidad más alta de transmisión de datos – Permite el transporte de más contenido por la "tubería" de transmisión.

-La banda ancha ofrece acceso a los servicios de Internet de más alta calidad – medios de comunicación audiovisual por Internet, VoIP (telefonía por Internet), juegos y servicios interactivos. Muchos de estos servicios, actuales y en desarrollo, requieren la transferencia de grandes cantidades de datos, lo que no es técnicamente factible con el servicio de marcación telefónica. Por lo tanto, el servicio de banda ancha puede ser cada vez más necesario para tener acceso a la amplia gama de servicios y oportunidades que puede ofrecer Internet.

-El sistema de banda ancha siempre está activo – No bloquea las líneas telefónicas y no necesita conectarse de nuevo a la red después de terminar su sesión.

-Menos demora en la transmisión de contenido cuando utiliza el servicio de banda ancha.

#### **Ventajas de usar banda ancha**

Entre las múltiples ventajas que ofrece el servicio de banda ancha están la capacidad para obtener acceso a una amplia gama de recursos, servicios y productos que incluyen, pero sin limitarse a:

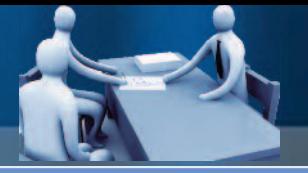

Hidalgo, L & Enamorado, Y. (2016, junio-julio) Conexión de banda ancha: la mejor opción. pág. 8 - 10

### **Educación, cultura y entretenimiento**

El servicio de banda ancha puede superar las barreras geográficas y financieras para suministrar acceso a una amplia gama de oportunidades y recursos educativos, culturales y recreacionales.

### **Telesalud y telemedicina**

El servicio de banda ancha puede facilitar el suministro de asistencia médica para las poblaciones desatendidas e insatisfechas mediante el diagnóstico, tratamiento, monitoreo y consultas a distancia con los especialistas.

### **Desarrollo económico/comercio electrónico**

El sistema de banda ancha puede estimular el desarrollo económico y la revitalización mediante el comercio electrónico (ecommerce) al:

Crear nuevos puestos de trabajo y atraer nuevas industrias. Suministrar acceso a los mercados regionales, nacionales y mundiales

### **Gobierno electrónico (E-government)**

El gobierno electrónico puede ayudar a mejorar la interacción de la gente con las instituciones gubernamentales y suministrar información sobre las políticas, los procedimientos, beneficios y programas del gobierno.

### **Seguridad Pública y Seguridad Nacional**

El sistema de banda ancha puede ayudar a proteger al público al facilitar y estimular la información y los procedimientos de seguridad pública, incluyendo, pero sin limitarse a:

Sistemas de aviso temprano/alerta pública y programas de preparación en caso de desastres.

Monitoreo de seguridad a distancia y verificación de antecedentes personales en tiempo real.

Respaldo a los sistemas para las redes de comunicaciones de seguridad públicas.

### **Servicios de comunicaciones de banda ancha**

El sistema de banda ancha suministra acceso a nuevas tecnologías de telecomunicaciones, tales como protocolo de voz por Internet (VoIP).

### **Servicios de comunicaciones para personas con discapacidad**

El sistema de banda ancha permite a los usuarios de los servicios de retransmisión de telecomunicaciones (Telecommunications Relay Services, TRS) utilizar los servicios de retransmisión de video (Video Relay Services, VRS) para comunicarse más fácil, rápida y expresivamente con los usuarios de telefonía de voz.

Todos los días aparecen nuevos usos para el sistema de banda ancha y las compañías que proporcionan el servicio de acceso a Internet por banda ancha trabajan todos los días para asegurarse de que el ancho de banda y las velocidades estén disponibles para manejar estas nuevas aplicaciones (¿Qué es banda ancha?, 2016).

#### **Conclusiones**

Las nuevas tecnologías que cada día van surgiendo permiten modernizar la sociedad, pero muchas veces el desconocimiento de estos nuevos avances hace que nos quedemos rezagados por lo cual es una meta seguir aprendiendo acerca de estos nuevos avances tecnológicos.

Esta investigación permitió un acercamiento a los servicios de conectividad a través de la banda ancha y en particular a través de la fibra óptica, se pudo descubrir el funcionamiento, las características y las ventajas que aportan las mismas a la sociedad.

Se evidenció con esta investigación que el uso de la fibra óptica aunque sea mucho más costosa es una buena elección ya que brinda grandes beneficios de conectividad y velocidad, dejando obsoleta las líneas de conexión utilizadas hasta el momento.

### **Referencia Bibliográfica**

Banda Ancha. (2016). Recuperado el 12 de mayo de 2016, de http://www.minetur.gob.es/telecomunicaciones/bandaancha/Paginas/Index.aspx.

Comisión de la Banda Ancha para el Desarrollo Digital. (2011). A 2010 Leadership Imperative: The Future Built on Broadband. UIT/UNESCO. Recuperado el 12 de mayo de 2016, de http://www.broadbandcommission.org/Reports/Report\_1.pdf

Fibra Óptica. (2013). Recuperado el 12 de mayo de 2016, dehttp://www.monografias.com/trabajos13/fibropt/fibropt.shtml

ICT Facts and Figures 2012. (2012). Recuperado el 12 de mayo de 2016, de http://www.itu.int/ITU-D/ict/statistics/at\_glance/keytelecom.html

Informe sobre el desarrollo mundial de las telecomunicaciones. (2002). Reinvención de las telecomunicaciones. Recuperado el 12 de mayo de 2016, de http://www.itu.int/ITU-D/ict/publications/wtdr\_02/

¿Qué es banda ancha? (2016). Recuperado el 12 de mayo de 2016, de http://www.broadbandforamerica.com/es/%C2%BFqu%C3%A9-esbanda-ancha

Tendencias en las reformas de telecomunicaciones. (2007). El camino hacia las redes de próxima generación (NGN) . Recuperado el 12 de mayo de 2016, de http://www.itu.int/ITU-D/treg/publications/trends07.html

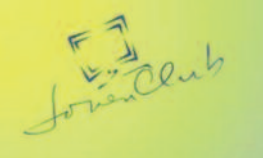

Unete a las actividades que este Verano trae Joven Club para ti.

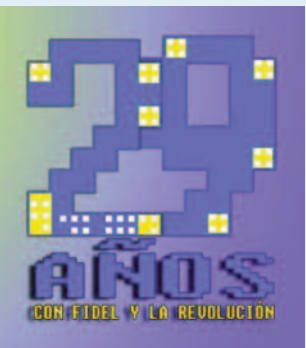

<span id="page-10-0"></span>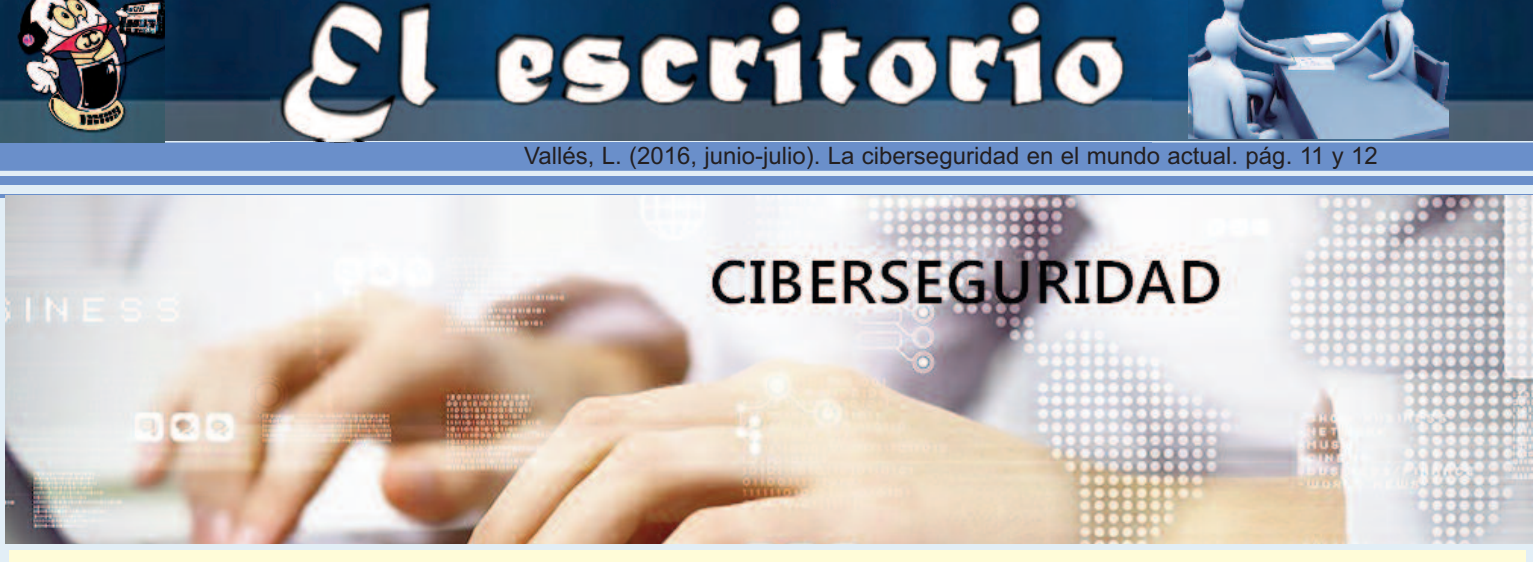

### **La ciberseguridad en el mundo actual / Cyber Security in today's world**

**Autor:** MSc. Lisbet Vallés Bravo / lisbet@ssp.jovenclub.cu

**Resumen:** El desarrollo tecnológico actual está marcado por un crecimiento del uso de la internet y por consiguiente de una gran gama de equipos y dispositivos interconectados tales como automóviles, televisores, lavadoras, refrigeradores y otros más a nivel industrial, comercial y personal. Esta tendencia de hiperconectividad hace que cada dispositivo represente un nuevo blanco de ataques para los ciberdelincuentes, motivo por el cual se deben conocer las medidas necesarias para prevenirlos; donde cada persona es responsable de su propia ciberseguridad. En el siguiente artículo se presentan algunas tendencias de la ciberseguridad en el mundo actual a nivel mundial y cómo salvaguardar la información personal en los dispositivos.

### **Palabras claves:** tecnología, ciberseguridad, ciberataques

**Abstract:** 2016 is marked by growth of technological level, which is inclined to the existence of a greater number of devices connected to the Internet daily. It is therefore very common to have connected cars, televisions, washing machines, refrigerators and other more industrial, commercial and personal level. This trend of hyper makes each device represents a new target of attack for cybercriminals, why should know the necessary measures to prevent them; where each person is responsible for his own cybersecurity. In the following article we will know about some trends worldwide cyber security and how to protect personal information of our devices.

### **Keywords**: technology, cybersecurity, cyber attacks

### **Introducción**

I desarrollo tecnológico actual está marcado por un cre-<br>cimiento del uso de Internet y por consiguiente de una grand<br>gama de equipos y dispositivos interconectados. Hoy es<br>muy común tener conectados automóviles televisore cimiento del uso de Internet y por consiguiente de una gran gama de equipos y dispositivos interconectados. Hoy es muy común tener conectados automóviles, televisores, lavadoras, refrigeradores y otros más a nivel industrial, comercial y personal.

Esta tendencia de masificación e hiperconectividad soportada en el interés de los fabricantes y de los que ofrecen bienes y servicios por sacar más beneficios de Internet hace que las organizaciones públicas y privadas tienen "una alta exposición" a las ciberagresiones, como consecuencia de sus deficientes estrategias de protección, seguido del hecho que los fabricantes quieren ofrecer siempre el dispositivos más moderno pero que en su diseño y fabricación no se ha tenido en cuenta el término de la ciberseguridad. Es más importante tener el dispositivo que todos quieren que tener el dispositivo que es menos vulnerable a problemas de seguridad.

Por su parte, Cuba, a fin de mejorar sus conexiones comerciales, económicas y culturales e introduciéndose en este mundo de internet; debe garantizar una infraestructura de telecomunicaciones que permita un amplio acceso a la red de redes y que al mismo tiempo esté bien protegida de los posibles ciberataques, por lo que es ineludible conocer algunas de las tendencias actuales de ciberseguridad a nivel mundial y cómo salvaguardar la información personal en los dispositivos.

#### **Desarrollo**

El pasado 21 de marzo de 2016, el presidente norteamericano Barack Obama, en el transcurso de su visita a Cuba, declaró a la televisora ABC News que Google expandirá el acceso a Internet a la Isla y que la empresa tiene una propuesta concreta para comenzar a establecer más acceso a Wifi y banda ancha en Cuba. Esto impone el cuestionamiento sobre cuáles son algunas tendencias de ciberseguridad y cómo salvaguardar la información personal en los dispositivos.

Nogales (2016) destaca siete tendencias que, según el equipo de K2 Intelligence dominarán el ámbito corporativo y público:

1. Cibercrimen como servicio: hoy la oferta de servicios por parte de cibercriminales se ha normalizado y actúan como proveedores de servicios legítimos, con encuestas de satisfacción, canales de atención al cliente y devoluciones si el producto no cumple con lo prometido. En los servicios disponibles en internet o en la web oscura (Darknet), puedes adquirir kits de herramientas de cibercrimen, ataques de denegación de servicio y herramientas de acceso remoto. Actualmente las empresas deben estar listas para hacer frente al modelo económico del cibercrimen en el que los hackers o cualquier adolescente de 15 años con algún Bitcoin pueden comprar un kit malicioso y después producir ataques cada vez más frecuentes y dañinos.

2. Ransomware: ejemplo de este lo constituye el Cryptolocker o Cryptowall. Un ataque ransomware comienza cuando un empleado de la compañía abre un enlace malicioso que encripta archivos a menudo críticos, con un mensaje que exige un pago para liberarlos. Para grandes empresas con un procedimiento riguroso de copia de seguridad, se trata de un problema menor.

3. Hacktivismo: la actividad de hackear y su motivo ha revelado que hay muchos grupos terroristas cuyos objetivos son interrumpir negocios con ataques dirigidos a desfigurar páginas web,

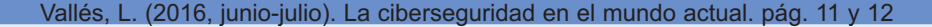

4. Ataques a la nube: a medida que los negocios trasladen sus operaciones, en parte o en su totalidad, a la nube, esta se convertirá en un banco de datos para los hackers. Esto traerá consigo un aumento de campañas para robar contraseñas e información administrativa privilegiada que llevará a ataques a servicios en la nube y de robo de credenciales y suplantaciones de identidad. Las estrategias de protección de datos de los proveedores de servicios en la nube deben estar integradas en cualquier entorno en la nube.

5. Los dispositivos móviles: los dispositivos móviles han creado nuevos desafíos para muchas empresas, cuyos trabajadores acceden a la red de forma remota o tienen la posibilidad de transferir datos a terceros desde fuera de la red corporativa. Esto lleva a cuestionarse si estos dispositivos están actualizados desde la perspectiva de la seguridad. Las organizaciones tendrán que gestionar mejor sus políticas y procedimientos para prevenir los ataques de los puntos finales remotos.

6. Prevalencia del cifrado: para muchas empresas, el cifrado es una necesidad para proteger la información de identificación personal o datos de clientes o consumidores. El cifrado en la nube puede llegar a ser aún más importante ya que las instituciones, en busca de la eficiencia de escala, optimización y ahorro monetario, mueven mayor información a un entorno basado en la nube. Para los que se dedican a la privacidad, las comunicaciones cifradas proporcionan un importante control sobre la capacidad de los gobiernos para controlar las comunicaciones personales supuestamente para fines equivocados. Para los que se encargan de hacer que la ley se cumpla, el cifrado es un reto difícil cuando se trata de controlar a los terroristas e incluso frustrar amenazas terroristas.

7. Negocios vs Privacidad vs. Seguridad: actualmente se espera que las agencias reguladoras estén muy activas con la elaboración de nuevas normativas y penalizaciones entorno a las transferencias internacionales de datos. Se verán especialmente afectadas las entidades financiera, que verán un aumento del escrutinio regulatorio sobre sus posturas de ciberseguridad, por el riesgo que suponen para la sociedad como operadores de infraestructuras críticas.

Existe la creencia de que las empresas son las únicas responsables de la ciberseguridad de sus sistemas informáticos, para lo cual deberían mantener auditorías constantes para evitar ciberataques, pero, ¿es realmente solo responsabilidad de las organizaciones el tema de la ciberseguridad? Afirmar esto sería un error, pues cada usuario en la red tiene esta tarea.

#### **¿Cómo las personas pueden salvaguardar la información personal que tiene su dispositivo?**

Para ello Hoz (2016) recomienda cuatro pasos a seguir para estar más seguros:

1. Asumir nuestra responsabilidad: este aspecto obedece, en gran medida, a los principios que cada persona y como sociedad tiene respecto a la importancia de nuestra higiene, integridad, etc. Hoy el plano lógico o digital es tan importante en nuestras vidas y la información es lo más preciado que tenemos en dicho contexto, por lo que documentarnos y ser responsables en los esquemas de prevención es apremiante y responsabilidad de cada uno.

2. Cuestionarnos para qué usarán mi información personal: cuando compramos un dispositivo debemos solicitar al fabricante o proveedor que sea claro en las medidas que van a tomar para proteger nuestra información personal y cuáles son los datos que van a usar (ya sea la ubicación física, el nombre, e-mail, la foto de perfil de Facebook, Twitter o alguna otra red social, y para qué fines será utilizada; si solo para fines estadísticos, enviar promociones u obtener algún servicio adicional). Estas inquietudes harán que un mayor número de usuarios se inclinen por productos que ofrecen términos claros sobre el uso de su información; lo que representaría que los fabricantes mejoren sus productos y que estos sean más seguros.

3. Analizar mi comportamiento como usuario: además de las sugerencias anteriores, la seguridad se determina en dependencia de lo que cada persona haga con la tecnología y la información que, voluntariamente expone. Aquí algunos elementos a tener en cuenta son:

- No hay nada gratis: cada vez que nos ofrecen algo gratis, generalmente se obtiene algo a cambio. Ejemplo de ello es cuando se descarga una aplicación o mediante el empleo de un servicio gratuito, siempre nos solicitan información del usuario, desde patrones de uso, hábitos de consumo, ubicación o libreta de contactos.

- Eliminar la curiosidad: la tentación por abrir un link que nos invita a ver fotos o vídeos de algún famoso (o no tan famoso), es el señuelo perfecto para los ciberdelincuentes.

- Cuidar dónde y qué información comparto: es importante evitar dar información que alguien pueda usar en nuestra contra. No se debe postear dónde estoy de vacaciones en tiempo real, sino después; o evitar mostrar fotos de los hijos, especialmente estando frente al colegio donde estudian y nunca mostrar fotos de la casa donde viven.

4. Desafío tecnológico: la protección de la información que se guarda en los dispositivos es vital, por lo que el uso de contraseñas, así como la protección de la conexión desde y hacia nuestra computadora mediante aplicaciones, software o hardware de firewall personal y filtros de contenido (al menos Filtro de URL, Antivirus y Antispam), debe estar presente dentro de las herramientas a utilizar en los equipos desde donde se conectan al internet.

Según Hoz (2016) en medio de esta evolución por mantener un mundo más conectado, estos principios básicos pueden ser la base para evitar que personas inescrupulosas, jueguen con lo más privado de nuestros datos personales.

#### **Conclusiones**:

Existe una tendencia en la ciberseguridad en el mundo actual de masificación e hiperconectividad a nivel mundial que hace que cada dispositivo represente un nuevo blanco de ataques para los ciberdelincuentes, si no se conocen las medidas necesarias para prevenirlos.

El cibercrimen como servicio, el ransomware, el hacktivismo, los ataques a la nube, los dispositivos móviles, la prevalencia del cifrado y los negocios vs privacidad vs seguridad; constituyen siete tendencias de ciberseguridad a nivel mundial.

Cuatro pasos a seguir para estar más seguros como usuarios en la red son: asumir nuestra responsabilidad, cuestionarnos para qué usarán mi información personal, analizar mi comportamiento como usuario y el desafío tecnológico.

**Referencias bibliográficas:** (ver todas en la publicación web)

Alonso, Ch. (2016). Telefónica ficha como directivo al hacker más famoso de España: Chema Alonso. Recuperado el 13 de mayo de 2016 de http://www.20minutos.es/noticia/2756258/0/hacker-chema-alonsotelefonica/#xtor=AD-15&xts=467263.

Hoz, M. (2016). La ciberseguridad depende del usuario. Recuperado el 13 de mayo de 2016 de http://diarioti.com/laciberseguridad-depende-del-usuario/92845.

Infraestructura de internet en Cuba y soberanía tecnológica. Recuperado el 16 de mayo de 2016 de https://cachivachemedia.com/infraestructura-de-internet-en-cubay - s o b e r a n % C 3 % A d a - t e c n o l % C 3 % B 3 g i c a -

<span id="page-12-0"></span>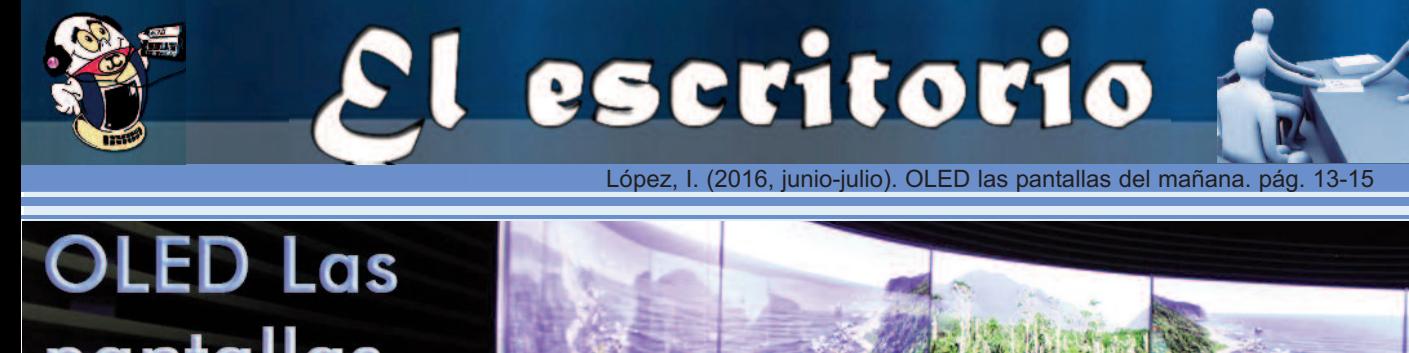

## pantallas del mañana

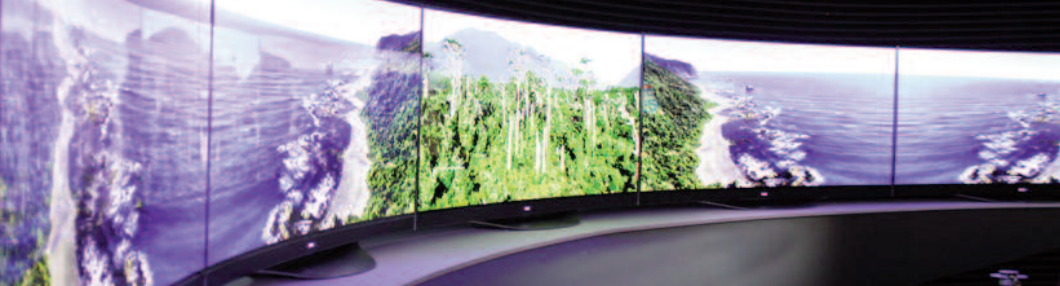

### **OLED, las pantallas del mañana / OLED, the screens of tomorrow**

**Autor:** Isabel Cristina López Sardiñas / c\_info@myb.jovenclub.cu

**Resumen**: Se aborda el tema de las pantallas de visualización, sus tipologías, funcionamiento, desarrollo más reciente particularizando en la más novedosa: la OLED (diodo orgánico de emisión de luz). De esta última se conocerá las ventajas y limitaciones, algunos de los proyectos tecnológicos que la utilizan y qué se espera de ella en el futuro.

**Palabras Claves:** Diodos, pixeles, plasma, materiales orgánicos, luz, electricidad.

**Abstract:** In this article the issue of display screens, their types, operation, more recently developed specially focusing on the newest addressed. Of the latter the advantages and limitations, some of the technological projects that use it and what is expected of her in the future be known.

**Keywords**: Diodes, pixels, plasma, organic materials, light, electricity.

### **Introducción**

n las «pantallas de visualización» se representan textos,<br>números, gráficos, sonidos, imágenes y videos. Sus técni-<br>cas van desde la de tubos de rayos catódicos hasta algu-<br>nas más recientes dentro de las que pudiera menci números, gráficos, sonidos, imágenes y videos. Sus técnicas van desde la de tubos de rayos catódicos hasta algunas más recientes dentro de las que pudiera mencionarse:

Las pantallas de plasma: de formato grande, basado en dos cristales o paneles con pequeñas celdas colocadas entre ellos que a su vez, contienen una mezcla de gases noble. Al estimularlo eléctricamente se forma el plasma. Sustancia fluorescente capaz de emitir luz y que, en su momento fue algo sensacional pero, por su precio y su escasa existencia en el mercado se hace poco práctico.

Las pantallas de Cristal Líquido (LCD): están formado por píxeles que se sobreponen a una fuente de luz, los píxels se dividen en tres colores (rojo, verde y azul). Cada subpíxel se puede controlar con el fin de lograr miles o millones de posibles colores. Cuentan con gran extensión en el mercado, pero su limitación es el tamaño pues en formatos grandes se observa pérdida de calidad de la imagen. Por otra parte el reflejo de los rayos del sol afectan considerablemente el contraste y el brillo.

**LED**: iguales a los LCD pero con un cambio en su sistema de retroiluminación, poseen un panel posterior formado por diodos LED, esta forma de construcción permite reducir su grosor y ofrece una mejor gama de colores brillantes y buenos contrastes. **OLED**: son las que se detallaran en lo adelante por considerarse La pantalla del mañana.

El objetivo de este artículo es motivar al estudio de la tecnología OLED; aunque estas pantallas no se fabrican en Cuba y es posible que demoren en aparecer en el mercado, se considera importante al menos tener una idea de cómo funcionan para poder comprender el mundo que es cada vez más tecnológico.

### **Desarrollo**

Después de estudiar numerosos artículos de Internet relacionados con estas pantallas, se considera que los fundamentos sobre la tecnología OLED serían un tema muy interesante para estudiantes de Física, Química, Ciencia de Materiales, Ingeniería Química, Ingeniería Electrónica e Ingeniería de Telecomunicación, entre otros. Los interesados pudieran consultar el sitio: http://www.oled-info.com para más información.

Se comenzará por citar algunos conceptos necesarios para entender lo que se pretende explicar.

Los materiales orgánicos son un esqueleto de átomos de carbono (C), enlazados con simples, dobles y triples enlaces. Cuando está formado por muchas unidades moleculares o monómeros de simples y dobles enlaces alternados, el compuesto se denomina polímero conjugado.

El grafeno, procedente del carbono, es uno de los materiales que revolucionará la electrónica.

Los LEDs son diodos inorgánicos que transforman la corriente eléctrica en luz y un diodo orgánico de emisión de luz.

OLED (Organic Light-Emitting Diode), es un diodo que se basa en una capa electroluminiscente formada por una película de componentes orgánicos que reaccionan a una determinada estimulación eléctrica, generando y emitiendo luz por sí mismos, o sea que ambos diodos, los LED y los OLED, ante la presencia electricidad emiten luz, su diferencia es la naturaleza inorgánica y orgánica.

Haciendo un poco de historia se encontró que los materiales orgánicos en la electrónica eran considerados como aislantes, no fue hasta 1977 que Heeger, MacDarmid y Shirakawa descubrieron una nueva clase de materiales conductores probando un significativo aumento de 11 órdenes de magnitud en la conductividad eléctrica de un polímero. El nuevo término sería ¨Semiconductor Orgánico¨ y representó un premio Nobel de Química en el año 2000 para sus descubridores.

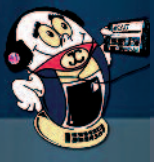

López, I. (2016, junio-julio). OLED las pantallas del mañana. pág. 13-15

Para este estudio sirvió como marco teórico la electroluminiscencia controlada por corriente directa a partir de un monocristal de antraceno, en los trabajos de Pope, Helfrich y Schneider, para entonces se necesitaba demasiado voltaje para activar la luminiscencia en el cristal orgánico. Ya para 1987 la ciencia resuelve este problema cuando Tang descubre dispositivos bicapa basados en películas moleculares depositadas por vapor, que generaban electroluminiscencia mayor de 1000 cd/m2 para un voltaje de operación menor de 10 V.

Estos dos avances de la ciencia han sido imprescindibles para el desarrollo de la electroluminiscencia orgánica.

Existen diferentes tipos de OLED:

SM-OLED (Small-molecule OLED) PLED (Polymer Light-Emitting Diodes) TOLED (Transparent OLED) SOLED (Stacked OLED)

Independientemente a las tecnologías anteriores, las pantallas OLED se activan según el método de conducción de la corriente que usen:

- PMOLED de matriz pasiva, tienen tanto el cátodo como el ánodo en forma de tiras de capas orgánicas, estas tiras están dispuestas perpendicularmente sobre el ánodo solo siendo separadas por las capas orgánicas. Estas pantallas suelen ser pequeñas y se utilizan para mostrar los datos de caracteres o iconos pequeños: que se utilizan en los reproductores de MP3, sub pantallas de teléfonos móviles, etc.

- AMOLED de matriz activa, formada por capas completas de cátodos, moléculas orgánicas y ánodos con recubrimientos de una película fina de transistor (TFT). El transistor es el circuito que determina qué píxeles permanecen encendidos para formar una imagen y gracias a él se consume menos energía. Estas pantallas no tienen límite de tamaño lo que las hace superiores en calidad y son usadas en un mayor número de equipos.

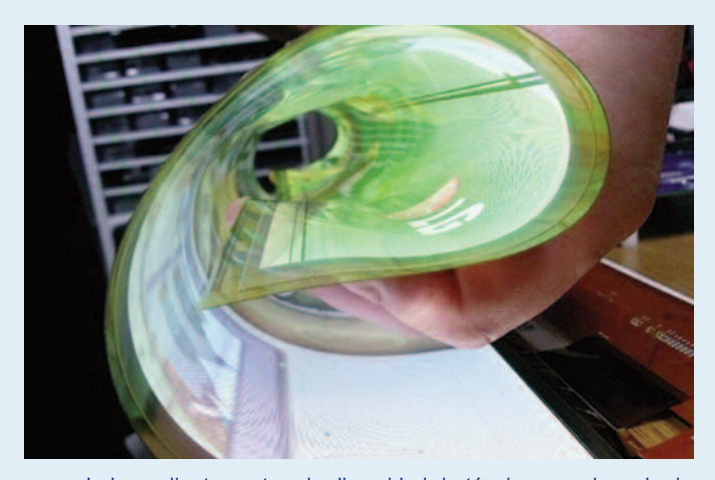

Independientemente a la diversidad de técnicas usadas, el principio de funcionamiento es el mismo. Emisiones de electrones desde el cátodo (-) y recepción de los mismos por el ánodo (+), causando que la placa de emisión se cargue negativamente y la de conducción se cargue con huecos por la carencia de los electrones. La recombinación hacia los huecos causa una radiación de frecuencia en la región visible, observándose un punto de luz de determinado color. La imagen se forma por la sumatoria simultánea de estas recombinaciones.

La naturaleza orgánica de estos diodos permite construir pantallas con mayor amplitud del ángulo de visión, más delgadas gracias a las finas capas de polímeros o moléculas de los OLED, además de ser más luminosas y mucho más flexibles, sobre todo si el sustrato de impresión de los OLED fuese plástico.

En este mismo orden podemos agregar que son más económicos por el costo de los elementos para su fabricación y de los procesos de fabricación en especial si se utilizan impresión de tinta. Además de consumir menos energía ya que el color negro se representa de forma muy peculiar. Se dice que representan un negro intenso que hace que resalten todos los demás colores puesto que las tecnologías anteriores componen el negro con luz y los OLED lo representan con elementos apagados que no emiten luz, ni consumen energía. Esto, unido a que los píxeles de OLED emiten luz directamente o sea generan su propia luz, hace que la calidad de la imagen sea muy superior, con más brillo, contraste y gama de colores. Estas características también proporcionan mejor visión en presencia de iluminación solar.

Contradictoriamente de la misma forma que la naturaleza orgánica de estos diodos proporciona las ventajas antes mencionadas, también son responsables de las desventajas ya que el material orgánico puede ser estropeado por el agua, acelerando el proceso de biodegradación, por lo que suelen venir protegido y aislado del ambiente.

A largo plazo pueden tener un impacto medioambiental ya que los componentes orgánicos (moléculas y polímeros) son difíciles de reciclar.

El uso desmedido de las pantallas afecta al ser humano en dos puntos de vista fundamentales, los concernientes a la naturaleza electrónica de la propia pantalla y los referidos al sistema de iluminación del entorno visual.

A pesar de todos los avances logrados aún las pantallas no alcanzan la definición que se logran el texto impreso, además del parpadeo propio de la pantalla que aunque sea casi imperceptible afecta la visión.

El tamaño del texto debe ser ajustable en dependencia de las necesidades de cada persona, si se trata de una multimedia y el tamaño fuese fijo no debe ser menor a 3 mm. Cada vez que cambie las condiciones de iluminación se deben ajustar el brillo y el contraste, independientemente de estar usando la polaridad negativa o positiva.

Los problemas de salud asociados al uso de pantallas son la fatiga visual, los trastornos músculo esqueléticos y la fatiga mental. Para evitarlos se debe utilizar iluminación que no produzcan reflejos ni deslumbramientos, programas informáticos de fácil manejo, realizar pausas periódicas para prevenir la fatiga y como es lógico pantallas de buena calidad. Por las características antes mencionadas se considera que las pantallas OLEDs serán una buena propuesta para mejorar la salud, puesto que poseen mayor ángulo de visión, mejor contraste, brillo y gama de colores y son más visibles en entornos iluminados.

De forma experimental la tecnología OLED se ha probado en diferentes proyectos:

- LG ha sido uno de los grandes impulsores de la tecnología de pantallas curvas y flexibles: trabajan en un nuevo prototipo de pantalla OLED transparente de 18 pulgadas, con la capacidad de enrollarse hasta tres centímetros de radio sin sufrir ningún tipo de desperfecto.

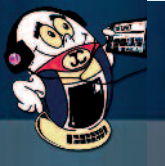

López, I. (2016, junio-julio). OLED las pantallas del mañana. pág. 13-15

escritorio

- Usado en las teclas del teclado Optimus Maximus desarrollado por el art. Lebedev Studio y publicado a principios de 2008.

Para reproducir vídeo en tres dimensiones. Mostrado por el Profesor Orbit el 12 de mayo 2007 en una exposición en Lisboa, la posible aplicación de estos materiales tendría una alta resolución holografía para lograr la visualización volumétrica.

- OLEDs también se podría utilizar como fuentes de luz de estado sólido superando en calidad a las lámparas LED.

- El uso de OLED también está siendo investigada para el tratamiento del cáncer mediante la terapia fotodinámica. Expuesto el tema en el Simposio Internacional efectuado del 31 de mayo al 5 de junio del 2009 por Henry B. González Convention Center, San Antonio, Texas, EE.UU.

- Apple patentó un sistema de reconocimiento de huellas dactilares directamente desde la pantalla tomando como base un panel con tecnología OLED.

- Samsung anunció que había empezado a distribuir sus pantallas Youm flexibles, basadas en OLED, pero con el substrato de vidrio y las capas de encapsulado reemplazados por láminas de polímero flexible.

En un futuro pudiera resultar muy interesante combinar esta tecnología OLEDs con las atractivas propiedades de los nanocristales semiconductores (NCs). Las propiedades ópticas de esta clase de lumóforos están determinadas por el efecto de confinamiento cuántico. Sería sólo cuestión de tiempo que se desarrollen displays pixelados a color impresos por microcontacto basados en la tecnología híbrida orgánica/inorgánica.

#### **Conclusiones**

Después de la lectura de este artículo se espera que cuando se observe una pantalla se pueda entender cómo funciona y distinguir entre una tecnología y otra, además de motivar el estudio de los adelantos tecnológicos que prometen hacer realidad muchas escenas de ciencia ficción, desde leer el periódico digital casi de igual forma que el papel, mirar un techo alumbrado con diferentes tonos sin usar para ello lámparas, arreglarse en el espejo y a la vez acceder a información digital, desplegar en el ómnibus una cortina que a su vez nos muestra un video, encontrar información oportuna en los mejores anuncios y muchos sueños más serán posible mediante La Pantalla del Mañana.

#### **Referencias bibliográficas:**

Orellana, Juan. (2016) [en línea]. Monografías, Pantallas OLED [Consultado el 3 de mayo 2016]. Disponible en http://www.monografias.com/trabajos96/pantallas-oled/pantallas-oled.shtml

ABC tecnología (2016) [en línea]. ABC Televisores LED, OLED, LCD, Plasmas. Diferencias y Similitudes [Consultado el 3 de mayo 2016]. Disponible en http://www.abc.es/tecnologia/consultorio/20150209/abci-Televisores-LED-OLED-LCD-plasma-diferencias-similitudes-201502061706.html

Jorge. (2016) [en línea]. Rincón del Vago, Tecnología OLED [Consultado el 3 de mayo 2016]. Disponible en http://html.rincondelvago.com/tecnologia-oled.html

Iribarren Alfonso, Augusto A. (2016) [en línea]. Cubasolar, Biblioteca [Consultado el 3 de mayo 2016]. Disponible en http://www.cubasolar.cu/biblioteca/Energia/Energia47/HTML/Artic ulo11.htm

Diario TI (2016) [en línea]. MINCOM [Consultado el 3 de mayo 2016]. Disponible en http://www.mincom.gob.cu/?q=node/1082

- (2016) [en línea]. Ecured, AMOLED [Consultado el 3 de mayo 2016]. Disponible en http://www.ecured.cu/AMOLED%28Active\_Matrix\_OLED%29

- (2016) [en línea]. Ecured, Diodo \_OLED [Consultado el 3 de mayo 2016]. Disponible en http://www.ecured.cu/Diodo\_Oled

- (2016) [en línea]. Ecured, Pantalla de Plasma [Consultado el 3 de mayo 2016]. Disponible en http://www.ecured.cu/Pantalla\_de\_plasma

Pastor, Javier. (2016) [en línea]. Xatakamovil, Es AMOLED tan eficiente como se piensa [Consultado el 3 de mayo 2016]. Disponible en http://www.xatakamovil.com/varios/es-amoled-taneficiente-como-se-piensa-si-si-aprovechas-los-negros

- (2016) [en línea]. Cubadebate, noticias [Consultado el 3 de mayo 2016]. Disponible en http://www.cubadebate.cu/noticias/2014/07/22/en-fotos-la-primera-pantalla-de-tv-transparentey-enrollable-del-mundo/#.Vx3ZVHZX8UA

Montero Cabrera, Luis A. (2016) [en línea]. Cubadebate, opinión. [Consultado el 3 de mayo 2016]. Disponible en http://www.cubadebate.cu/opinion/2016/04/28/necesitamos-doctores-en-ciencias/#.VyMhFnZX8UA

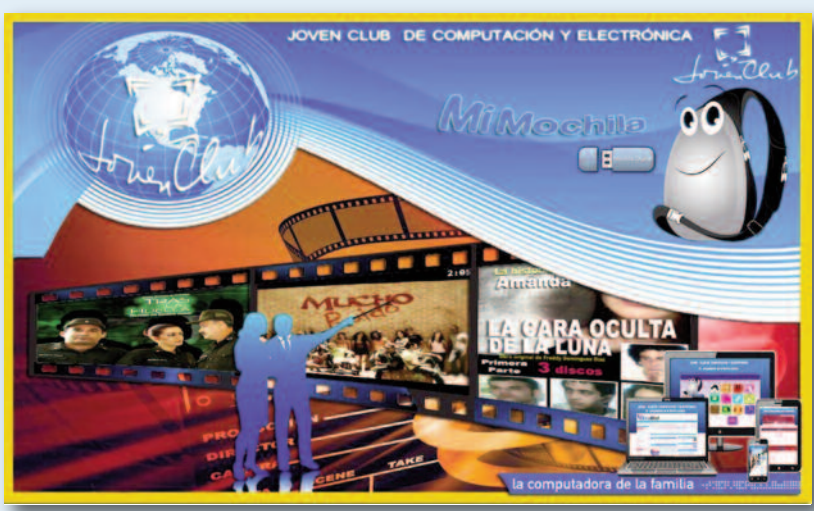

<span id="page-15-0"></span>Martínez, D. (2016, junio-julio). Sitio Web para fortalecer los conocimientos de la cultura de Cascajal. pág. 13-15

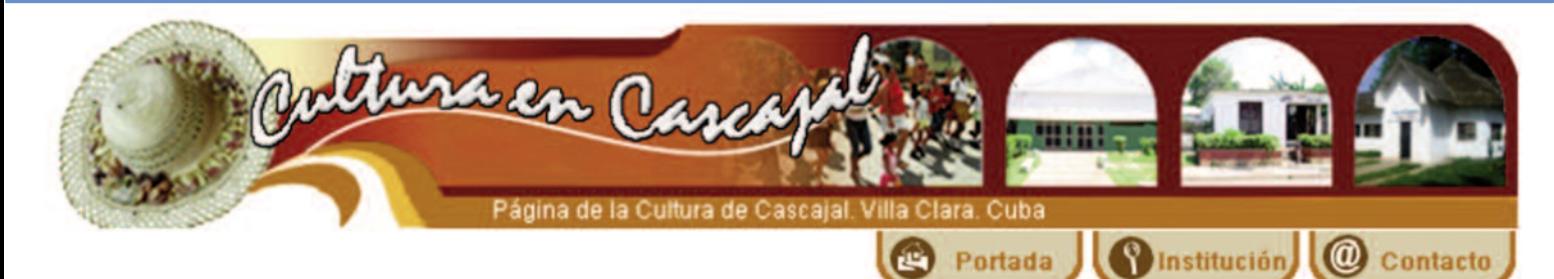

### **Sitio web para fortalecer los conocimientos de la cultura de Cascajal / Website to strengthen knowledge of the culture of Cascajal**

**Autor:** Darel Martínez Ortega / darel.martinez@vcl.jovenclub.cu

### **Resumen:**

A partir de las insuficiencias de los alumnos en los conocimientos de las manifestaciones culturales de la localidad de Cascajal, de conjunto con el análisis de la asignatura Educación Artística se pudo constatar que dicha materia no tenían el contenido para formar los valores de identidad cultural, lo que exigió la selección de: imágenes, animaciones, textos sencillos, la vida y obra de los artistas más representativos, además información actualizada de la comunidad como son su historia y geografía que respondieran a las necesidades educativas del alumno de séptimo grado. De ahí la necesidad de presentar un Sitio Web adaptado a las características de los alumnos de séptimo grado con elementos interactivos y motivantes, que permita de manera sencilla la apropiación de conocimientos sobre las manifestaciones culturales de la localidad de Cascajal, con el desarrollo de habilidades intelectuales e informáticas. El Sitio se elaboró con la Macromedia Dreamweaver que brinda las herramientas necesarias para lo que se pretendía con el trabajo. El producto informático fue aplicado en el Centro Mixto Antonio Díaz Santana del poblado de Cascajal alcanzando resultados satisfactorios tanto en la motivación como en el aprendizaje de los alumnos.

**Palabras claves:** sitio web, cultura, conocimientos, localidad

**Abstract**: From the inadequacies of students in the knowledge of the cultural manifestations of the city of Cascajal, in conjunction with the analysis of the subject Art Education it was found that this matter had not content to form the cultural identity values , which required the selection of: images, animations, simple texts, the life and work of the most representative artists also updated information of the community such as history and geography to respond to the educational needs of seventh grader. Hence the need to submit a website tailored to the characteristics of seventh graders with interactive and motivating elements, allowing simply the appropriation of knowledge about the cultural events of the town of Cascajal, with the development of intellectual skills and computer. The site was developed with Macromedia Dreamweaver provides tools for what was intended to work tools. The software product was applied in the Antonio Diaz Santana Joint Center Cascajal village of achieving satisfactory results both in motivation and learning of students.

**Keywords**: website, culture, knowledge, location

### **Introducción**

I desconocimiento de la historia ha llevado a la destrucción<br>de más de un pueblo y más de una cultural Cuba posee<br>una historia cultural vasta, con manifestaciones artísticas<br>que pueden desaparecer por su desconocimiento, a de más de un pueblo y más de una cultura. Cuba posee que pueden desaparecer por su desconocimiento, aun cuando existen libros que abordan estos contenidos. Hoy día es esencial conocer la identidad cultural de los pueblos o se corre el riesgo de perder sus tradiciones. Todo esto exige hoy más que nunca de hombres y mujeres informados, conocedores, portadores de una vasta cultura y de valores humanistas; de seres humanos capaces de orientarse y actuar en un universo marcado por los resultados de la tercera fase de la revolución científico-técnica.

En Cuba se introdujo la Computación en los planes de estudio desde edades tempranas, lo que ha posibilitado que los estudiantes de Secundaria Básica dominen el funcionamiento de la computadora, el procesamiento de textos, creación de presentaciones multimedia, tablas, gráficos, sitios y páginas Web, incrementando de manera progresiva el uso de la computadora como un medio de enseñanza de extraordinario valor, que estimula el aprendizaje y motivación de los estudiantes.

En el municipio de Santo Domingo, en la provincia de Villa Clara, existen escasas investigaciones acerca de la localidad de Cascajal. Además la práctica pedagógica ha demostrado a través de la observación del desempeño de los estudiantes, en las clases y en comprobaciones de conocimientos, que tienen nociones limitadas acerca de las manifestaciones culturales de la comunidad y no cuentan en la asignatura de Educación Artística con un medio de enseñanza complementario que divulgue la historia de la cultura local, la obra de sus artistas, dónde viven, cómo trabajan, en general para vincular a los estudiantes con el contexto sociocultural donde se desarrollan.

Martínez, D. (2016, junio-julio). Sitio Web para fortalecer los conocimientos de la cultura de Cascajal. pág. 13-15

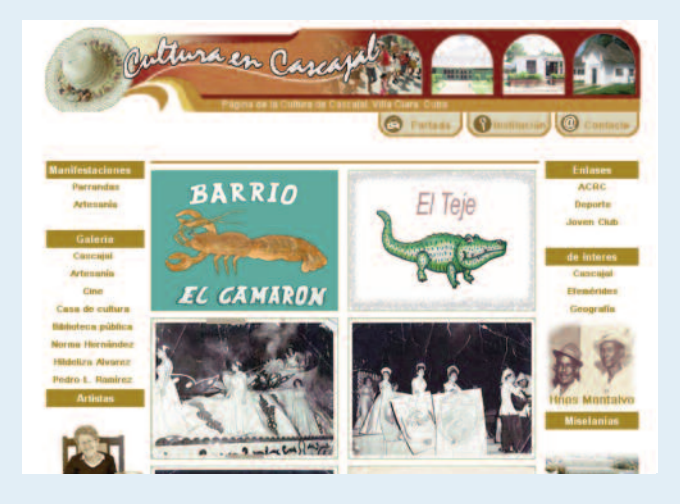

### **Desarrollo**

Actualmente se concibe el diagnóstico como un principio pedagógico, un procedimiento científico en función de la labor educativa y de preparación de los profesores, tiene un carácter esencialmente preventivo, dinámico y sistemático, es preciso valorar no solo el estado actual del momento en que se realiza, sino de manera permanente estar alerta en la evolución que va teniendo, cualquier problema tratado a tiempo puede desaparecer o tener una evolución más favorable. El diagnóstico es un proceso de estudio integral y multifacético, que revela todas las relaciones esenciales del objeto de estudio.

Teniendo en cuenta estos postulados se realizó la presente investigación.

La investigación inició con la aplicación de una encuesta a 40 alumnos del grupo 7mo1 del centro mixto Antonio Díaz Santana, con el objetivo de comprobar el nivel de conocimientos que poseen sobre las manifestaciones culturales de la localidad.

Este instrumento arrojó que los alumnos poseían muy pocos conocimientos sobre las manifestaciones culturales principales de la localidad, así como de los artistas más destacados y las obra de arte que realizan, pues en las clases de Educación Artística no se aborda este tema de manera que provea conocimientos sólidos en los alumnos. Además los alumnos no tienen dominio de las instituciones culturales más relevantes de la localidad, por lo que muy raras veces realizan excursiones a ellas, dirigidas por el centro escolar.

Para la evaluación del impacto de la investigación se realizó un estudio de campo utilizando una encuesta con el objetivo de comprobar cuáles son los conocimientos que poseen los estudiantes de Secundaria Básica sobre el tema de la investigación, aplicándose a un grupo de 40 estudiantes. La encuesta constituyó un instrumento demostrativo de la investigación, a través de la misma se pudo constatar los conocimientos que poseen los alumnos sobre las manifestaciones culturales de la localidad.

conocimientos sobre las manifestaciones culturales de la localidad, así como de sus artistas.

Con la aplicación de este instrumento se demostró que la creación de un sitio web, brinda a los alumnos las herramientas necesarias para conocer todo lo referente a las distintas manifestaciones culturales de la localidad y de esta forma poder elevar sus conocimientos al respecto.

### **Descripción**

En la elaboración de la interfaz gráfica del sitio web, se persiguió como principios básicos: facilitar la interacción del estudiante con

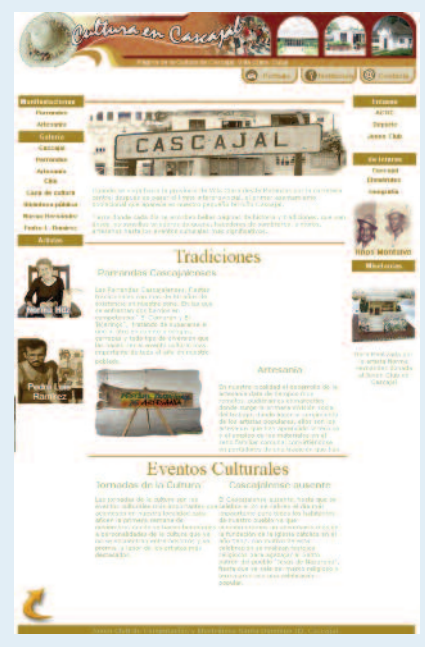

los elementos, la imagen gráfica en correspondencia con la temática abordada y el uso de los colores, con el fin de lograr un diseño que resultara sencillo y de uso directo haciendo sentir a los alumnos a gusto con el lenguaje que se despliega y de esta forma fuera asequible y fácil en su aprendizaje

Esta cuenta con una portada o (index), donde se encuentran los diferentes botones que permiten la navegación por el sitio,

junto a éstos se encuentran pequeñas imágenes que hacen referencia a los diferentes artistas de la localidad, todos ubicados además en las diferentes páginas, en el centro y divididas por blogs. Además se muestra una breve referencia sobre el poblado y las diferentes manifestaciones culturales, estas últimas acompañadas de materiales fotográficos y por último con información sobre diferentes eventos culturales que se realizan en la localidad.

Existen dos tipos de páginas con el mismo diseño, la primera relacionada con los distintos temas y la segunda con las diferentes galerías de imágenes.

Para acceder al sitio web el usuario solo tendrá que registrarse en el libro control de usuario del centro.

### **Equipo y soporte lógico requerido**

- Equipo del tipo: Procesador de 32 bits a 233 MHZ o superior

- Bajo sistema operacional: Windows 2000/Milenio/XP/2003 o superior

- Con no menos de:128 MB en memoria principal o RAM
- Espacio mínimo en Disco duro para la instalación de: 15 MB

Este instrumento evidenció que los alumnos poseen muy pocos

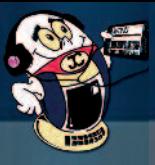

Martínez, D. (2016, junio-julio). Sitio Web para fortalecer los conocimientos de la cultura de Cascajal. pág. 13-15

- Tarjeta gráfica del tipo: SVGA con mínimo de video de 4MB, con definición de 800 x 600 píxeles y 16000 colores.

- Monitor en color del tipo SVGA
- Ratón

### **Resultados del sitio web**

La aplicación se apoya en los principios del enfoque comunicativo a través del papel protagónico en las actividades curriculares, las que posibilitan la preparación adecuada para el fortalecimiento de los conocimientos de las manifestaciones culturales de la localidad de Cascajal, en los estudiantes, a través de determinados principios pedagógicos como:

- Sistematización, porque fue elaborado a partir de lo simple a lo complejo, de lo conocido a lo desconocido.

- Es asequible, porque responde a las características individuales de los estudiantes y a las particularidades del grupo.

- Carácter científico porque refleja la realidad objetiva que presenta la ciencia contemporánea.

- Fue creado a partir de la concepción científica del mundo. Se tuvo en cuenta otras ciencias y su interrelación.

- Cuenta con varias secciones, que responden a las exigencias y objetivos del grado y nivel de la escuela Secundaria Básica y al Seminario Nacional "La formación ciudadana y patriótica de los educandos".

- Tiene entre sus requisitos activar los procesos de análisis, síntesis, generalización, abstracción, valoración y reflexión e incrementar el tiempo de trabajo grupal en articulación con el trabajo independiente.

- Se basa en la teoría del aprendizaje significativo al abogar por el saber hacer y el aprender a aprender, que conforman la nueva dialéctica de la comunicación donde el estudiante debe ser eminentemente activo, y, por tanto, consciente de lo que aprende.

- Se fundamenta en la teoría del aprendizaje desarrollador, al garantizar en el estudiante la apropiación activa y creadora de la cultura, en este caso el dominio de los conocimientos sobre las manifestaciones culturales.

### **Conclusiones**:

La bibliografía consultada sobre las manifestaciones culturales facilitó la actualización de los fundamentos teóricos metodológicos de la cultura de la localidad de Cascajal, mediante el uso de las Nuevas Tecnologías de la Información y la Comunicación (TIC).

La información recopilada a través del diagnóstico, reflejó que existen insuficiencias en los conocimientos de las principales manifestaciones culturales de la localidad de Cascajal, en los estudiantes de 7mo grado de la ESBU Antonio Díaz Santana.

El sitio web diseñado contiene información variada que permite a los estudiantes fortalecer los conocimientos de las principales manifestaciones culturales de la localidad de Cascajal, tales como la artesanía y las parrandas.

La aplicación permitió aumentar los conocimientos de los alumnos de 7mo grado de la ESBU Antonio Díaz Santana, en la localidad de Cascajal.

El sitio web se evaluó por criterio de especialistas, quienes coincidieron en la viabilidad, pertinencia y aplicabilidad del mismo.

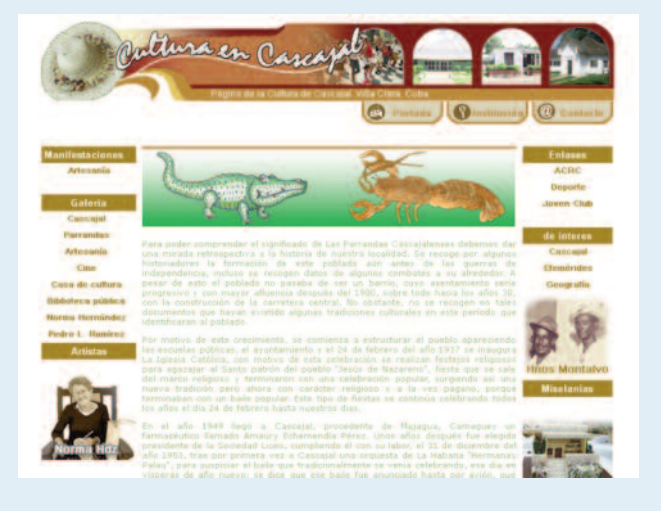

### **Bibliografía**:

Águila, G. M. (1998). Las fiestas populares de Cascajal. (Tesis de licenciatura no publicada Curso de superación profesional para Instructores de Arte, Santa Clara, Cuba.

Cerero, G. B. M. (2007) Sitio Web para influir en la formación cultural de la localidad a través del Joven Club de Computación y Electrónica de Cascajal (Tesis de Maestría no publicada, Universidad Central Marta Abreu de Las Villas, Santa Clara, Cuba).

Colectivo de autores (1996). Lenguaje HTLM, Java, CGI: El diseño de páginas Web para Internet a su alcance. Madrid: Editorial Avanzada.

Jeff, C. & Mary, M. (2003). Avanzada Creación de páginas Web. Madrid: McGraw Hill.

King, A. B. (2003). Optimización de Sitios Web. Madrid: Ediciones Anaya Multimedia.

Pérez, J. F. (2003). La historia local de Cascajal. Ponencia en el VI Evento Provincial de Cultura y Desarrollo, Santa Clara, Cuba.

Rivero, E. A. J. (1999). El uso de las computadoras como medio de enseñanza. Ponencia presentada en Pedagogía 99. La Habana, Cuba.

Ruiz, T. Y. (2007). Página Web para la divulgación de la historia de la localidad de Cascajal. (Tesis de licenciatura no publicada), Universidad de Ciencias Pedagógicas Félix Varela Morales, Santa Clara, Cuba.

Weinman, L (2002). Diseño de imágenes para la Web. Madrid: Ediciones Anaya Multimedia.

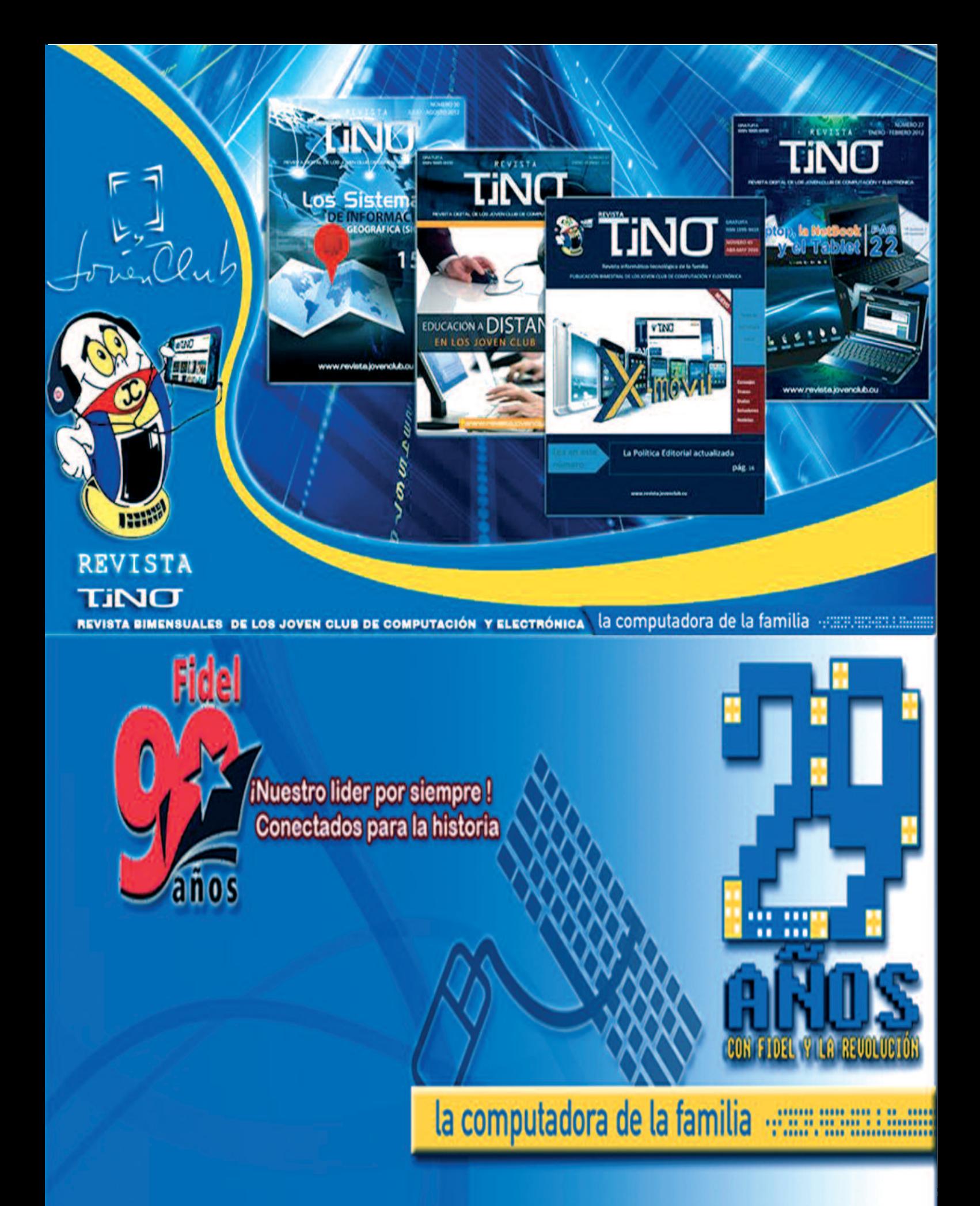

<span id="page-19-0"></span>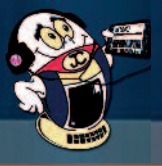

taller

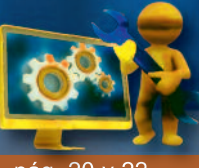

Álvarez, A. (2016-junio-julio). Potenciómetros múltiples. pág. 20 y 22

### **Potenciómetros múltiples/ Multiple potentiometers**

**Autor**: Andrés Álvarez Hechavarría / andres.alvarez@scu.jovenclub.cu

### **Resumen**

Si está en tus planes la construcción de un amplificador estereofónico, es muy probable que te lleves una gran decepción ante la dificultad de adquirir algunos componentes, entre ellos los potenciómetros múltiples. Estos resistores son en realidad dos unidades idénticas ensambladas en una, las que se ejecutan simultáneamente bajo el mismo mando. En el caso del control de volumen puedes optar por emplear dos controles independientes, es decir, uno para cada canal de audio, este método presenta la ventaja de balancear fácilmente la potencia de salida de los canales, excluyendo en tu montaje el control de balance, típico en los diseños estereofónicos. Además, te permitirá utilizar bafles diferentes sin correr el riesgo de inutilizar el altavoz de menor potencia, pudiendo incluso mutilar uno de los canales del amplificador, aunque esta última opción también puedes realizarla en un equipo que presente el control de balance.

#### **Palabras claves:** Potenciómetro múltiple

### **Abstract**

If you are in your plans the construction of a stereo amplifier, probably you take a big disappointment to the difficulty of acquiring some devices, including multiple variable resistors. These resistors are actually two identical units assembled in the running simultaneously under the same command. In the case of volume control you can choose to use two separate controls, one for each audio channel, this method has the advantage of easily balance the output power of the channels, excluding your assembly balance control, typical in stereophonic designs. In addition, it will allow to use speakers with different power with a low risk of disabling the speaker of lower power and may even maul one of the amplifier channels, although the latter option can also be performed on a computer that control this balance.

#### **Key words:** Multiple potentiometer

### **Introducción**

I problema comenzará a la hora de construir el control de<br>tonos que por lo general presentan dos controles múltiples,<br>uno para los sonidos graves (bajos) y otro para los agudos<br>(altos) aunque algunos diseños incorporan un tonos que por lo general presentan dos controles múltiples, (altos), aunque algunos diseños incorporan un tercer control para la regulación de las frecuencias medias. Los valores de estos controles estarán en dependencia del corte que realizó el diseñador para las bandas de frecuencia. Es usual encontrar valores que oscilen entre los 10, 50 y 100 kΩ, pero ¿Qué sucede si no se dispone de las resistencias que exige el montaje y en su lugar se utilizan otros valores de resistencias?

El circuito trabajará, pero el corte de frecuencias debido a la diferenciación de los potenciómetros se verá afectado provocando una variación importante de la respuesta de frecuencia del equipo, en otras palabras, la tonalidad del equipo quedará seriamente afectada. Para hacer estos cambios se debe calcular el corte de frecuencias para los nuevos valores de los resistores escogidos, esto además de ser complejo conlleva a la sustitución de muchos de los componentes que conforman la red de tonos. Pero si se consiguen los potenciómetros con los valores indicados en el diagrama, aunque sean simples, se puede tener en cuenta la solu-

#### ción propuesta en este artículo.

Si los potenciómetros son idénticos, quizás exista la posibilidad de construir con ellos los controles múltiples que se necesitan para el amplificador, para ello, se unen ambos potenciómetros por la parte trasera y se diseña un dispositivo (una pequeña barra) que los acople para que transmita el movimiento del primero al segundo sincronizando el recorrido de ambos controles, es decir, que se ejecuten bajo el mismo mando.

#### **Descripción de la solución**

#### **Pasos para realizar este proyecto**:

Retirar la protección o carcasa metálica de ambos controles (Figura 1), observar en ellos cómo el eje de mando es anclado al mecanismo rotatorio del control (Figura 2), verificar si existen orificios o sobrantes del eje al cual se podría anclar la barra que diseñaremos, observa además si esta parte del mecanismo es de metal o plástica, el tipo de metal en caso de ser necesario acudir a soldaduras con estaño, si el mecanismo es plástico valora la posibilidad de acoplar la barra por medio de algún tipo de pegamento o resina para plástico, de esto dependerá en gran parte la realización o no de este trabajo. Es importante que ambos controles sean idénticos, pues deben tener el mismo ángulo de giro para sincronizarse en los extremos de mínima y máxima resistencia, además, como el agarre de los controles se realizará a través de las carcasas metálicas será más fácil si ambos comparten el mismo tamaño y forma física. (Figura 3).

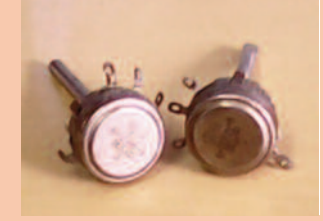

Figura 1.

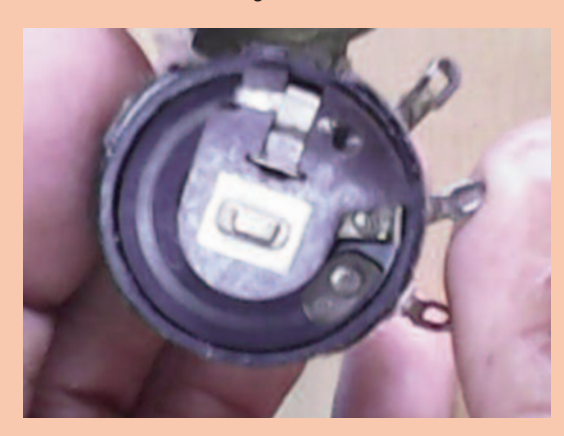

Figura 2.

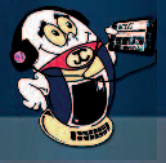

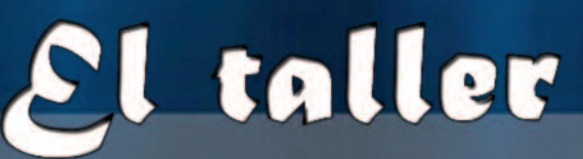

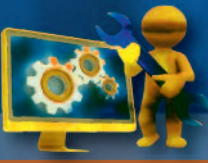

Álvarez, A. (2016-junio-julio). Potenciómetros múltiples. pág. 20 y 22

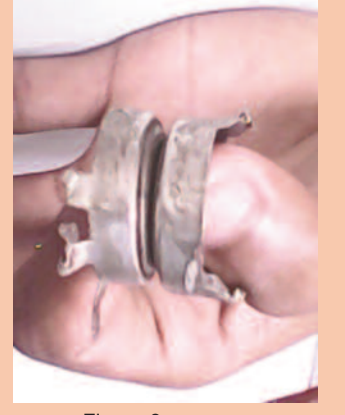

Figura 3.

Realizar un orificio en la carcasa de protección del metal de ambos controles (Figura 4), este orificio estará lo más centrado posible y su diámetro dependerá directamente del grosor y la forma física de la barra que conectará a ambos controles, si no se logra el centrado perfecto no es problema, este orificio es solo para que pase la barra de unión, pero deberá ser tal que no dificulte el libre acceso y movimiento de la barra de unión (Figura 5).

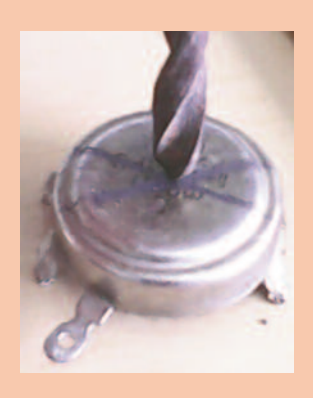

Figura 4.

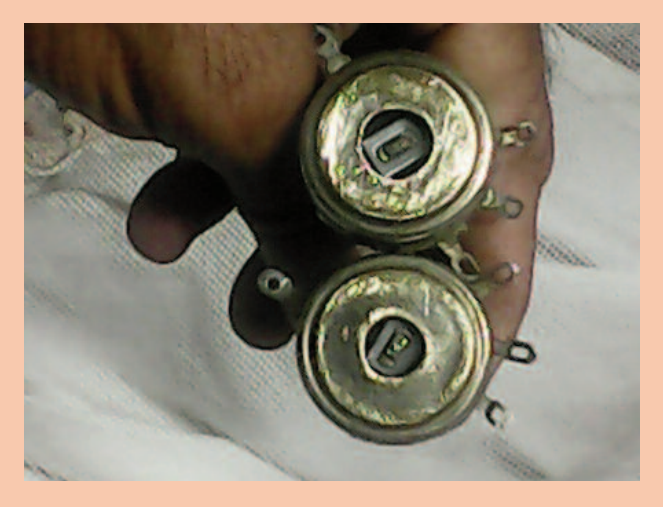

Figura 5.

Si las carcasas son de metal y admiten soldaduras con estaño, es mejor acoplarlas por medio de la soldadura (Figura 6), de esta forma quedarán firmemente unidas y selladas, imposibilitando la

entrada de polvo a través de la unión (Figura 7), de no soldar con estaño, se pueden unir las carcasas con tres pequeños remaches en ángulo de 120º (Figura 8) y luego sellar las uniones por medio de una cinta adhesiva para impedir el ingreso de polvo a los potenciómetros.

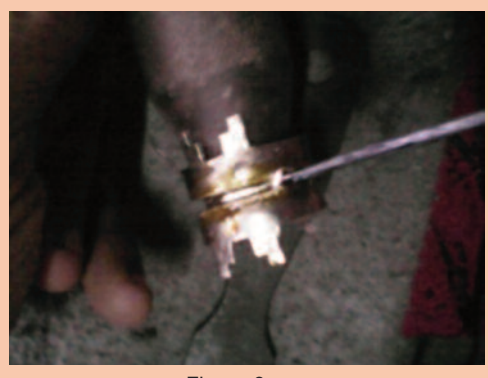

Figura 6.

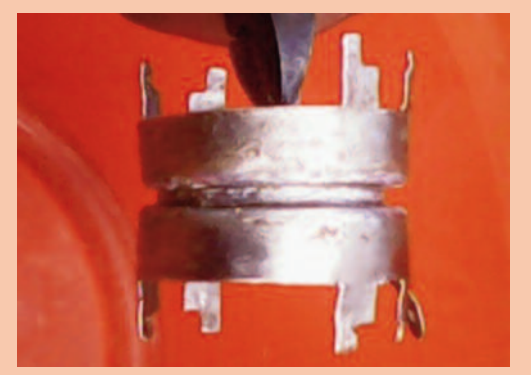

Figura 7.

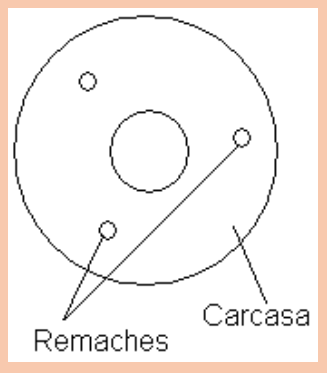

Figura 8.

Para la barra de conexión se pueden emplear varios procedimientos, la (Figura 9) muestra varias ideas de cómo hacer esta barra, si el control admite soldadura se puede optar por cualquiera de ellas, si por el contrario se trata de un mecanismo plástico, la barra deberá ser acoplada por medio de pegamento plástico o quizás se puedan practicar pequeños orificios en esta parte del control que permitan acoplar dicha barra.En este caso se optó por la barra de la imagen D. La (Figura 10) muestra la barra colocada en los potenciómetros, en cualquiera de los casos es importante la precisión en el momento de acoplar dicha barra, el diseño escogido requiere de mucha exactitud al fijar las barras en el mecanismo del control y acoplan una dentro de la otra transmitiendo el movimiento mediante las ranuras de acoplamiento como puede observarse en la figura 11 y 12.

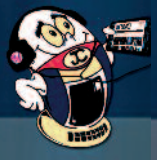

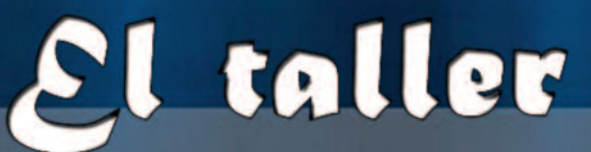

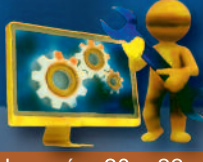

Álvarez, A. (2016-junio-julio). Potenciómetros múltiples. pág. 20 y 22

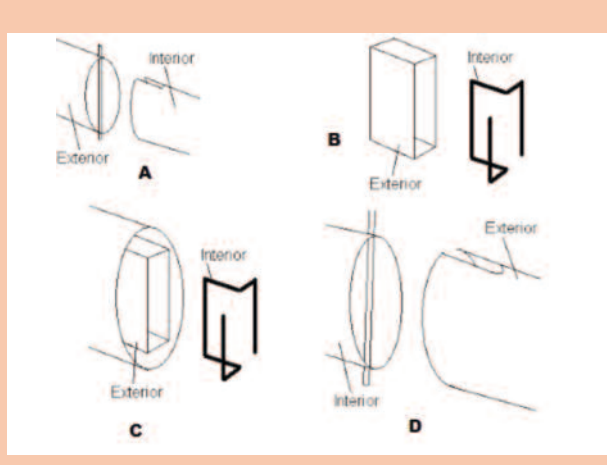

Figura 9.

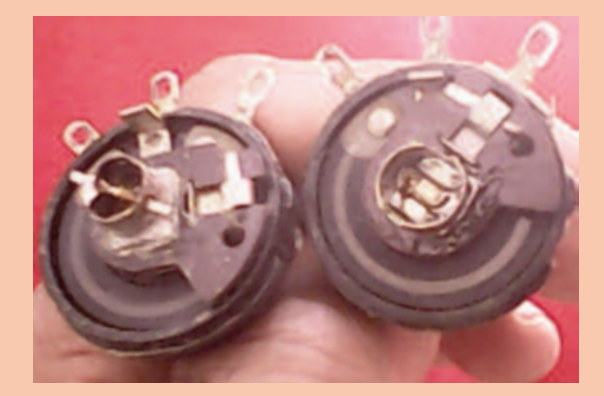

Figura 10.

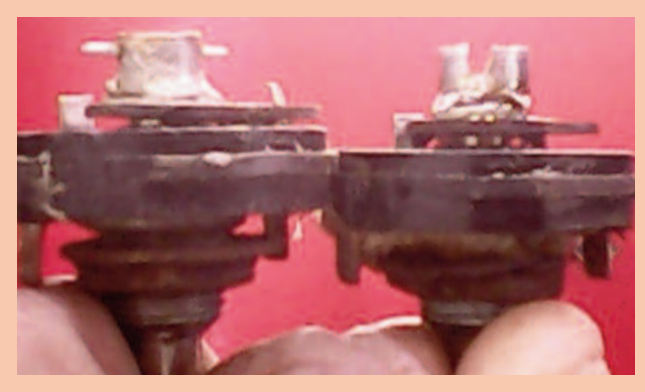

Figura 11.

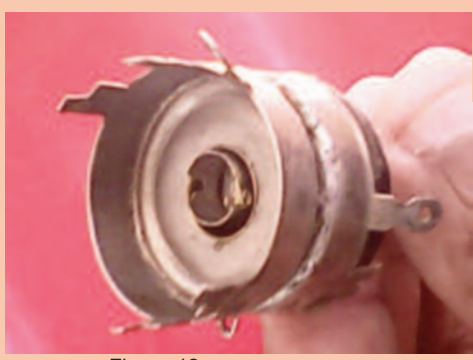

Figura 12.

Una vez probada la barra se arma el control y se prueba el recorrido del mismo, se comprueba el estado físico de los potenciómetros, si todo está correcto solo queda cortar mediante una segueta el sobrante de uno de los controles que será el control esclavo como se muestra en la Figura 13 y que pertenece a un amplificador estereofónico construido hace ya varios años con este procedimiento en el que se utilizaron los potenciómetros del radio VEF-206, de fabricación rusa, cuyo valor es de 100 kΩ, desechándose el micro interruptor de la parte trasera de la carcasa.

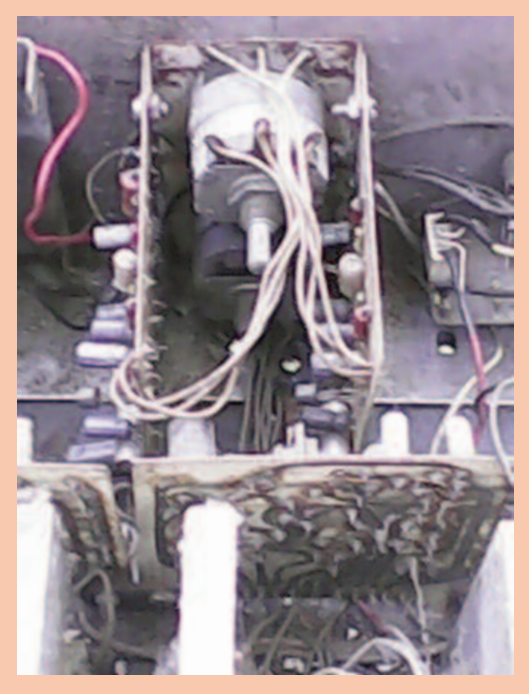

Figura 13.

La solución ideal es emplear potenciómetros múltiples nuevos pero, de vez en cuando, hay que darle una oportunidad a la creatividad.

### **Listado de componentes**

Potenciómetros de 100 kΩ.

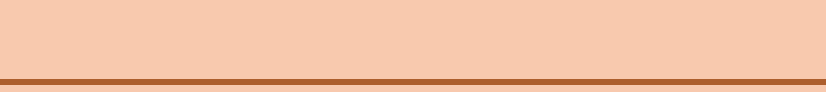

vidas.

22

## **Mitos sobre informática Vistazos tecnológicos**

<span id="page-22-0"></span>Algunos mitos informáticos y su explicación:

**1. Hay que esperar un rato antes de volver a encender la computadora:** Muchos de los usuarios de computadoras (PC) con sistema operativo Windows han sufrido esto alguna vez: en medio de la instalación de un programa, la PC se queda "colgada" y la única solución posible es apagarla y volver a encenderla. Existe la creencia que hay que dejarla que descanse un poco antes de volver a encenderla, porque de lo contrario no se recuperará. Este mito es cierto, ya que es recomendable esperar un poco (unos 5 segundos) antes de volver a encenderla. El motivo es que el disco duro de la computadora se mueve a 10.000 revoluciones por minuto, y ante un "cuelgue" es mejor dejarlo reposar un poco antes de encenderla.

**2. A mayor número de megapíxeles, mejor:** Contrario a la creencia popular, un mayor número de megapíxeles en una cámara fotográfica o en un teléfono móvil no significa que la imagen vaya a tener más calidad. Ese número sólo tiene que ver con el tamaño de la fotografía. Si se necesita ampliar la foto, para realizar por ejemplo, un póster, o publicar la imagen en una revista, sí que se tiene que buscar dispositivos que ofrezcan una cifra alta en esta categoría. Pero no significa que la imagen vaya a ser más fidedigna o capte mayor número de colores.

**3. Es necesario descargar completamente las baterías de níquel-cadmio para**

**poder cargarlas:** Se debe tener en cuenta que es necesario descargar las baterías de níquel-cadmio completamente para poder volver a cargarlas Este tipo de baterías cada vez se usan menos, en favor de las baterías de níquel-hidruro metálico (NiHM), por dos razones: la primera, es que el cadmio es muy contaminante. Y la segunda, porque poseen el llamado "efecto memoria". Este efecto consiste en que los componentes de la batería tienden a asentarse si no se descarga completamente a menudo. Al asentarse, su principal función, que es la de alimentar al gadget, se irá degradando. Así que este mito es cierto, por lo menos en este tipo de batería.

**4. Si se mancha el teclado, se puede fregar sin problemas:** Aunque este mito suena raro, es verdad. Siempre que sea un teclado con cables (es decir, que no tenga batería, como los inalámbricos) y siempre que no se use ningún producto como jabón, abrillantador ni que el agua esté caliente. Aunque la mejor solución es limpiarlo con un trapo humedecido con agua fría.

**5. Los archivos almacenados en formato digital duran más que los que son almacenados en analógico:** Una gran duda que recorre los archivos y las bibliotecas de medio mundo. Si se guarda un archivo en un cd regrabable, no tiene por qué durar más que una cinta de vídeo VHS. Siempre dependerá de la temperatura y la humedad del lugar dónde lo se haya guardado, más que el formato en sí.

**6. Apagar y encender una computadora varias veces al día es algo dañino:** Las computadoras necesitan algún tiempo de descanso. Al estar encendidos durante 24 horas, existe riesgo de que partes muy sensibles, como el procesador o la placa madre, se recalienten. Así que es mejor que esté apagado algún tiempo, y su temperatura interna pueda descender.

**7. Las MAC no pueden ser infectadas por los virus:** Los equipos informáticos de Apple también son vulnerables a los virus, pero en menor medida que las computadoras que funcionan con sistema operativo Windows. Si estos últimos han sido más atacados en los últimos años, es debido a que tienen una mayor cuota de mercado, y por lo tanto, son más atractivos para los hackers.

**8. Todo lo que borres de tu disco duro, habrá desaparecido para siempre:** Aunque mandemos a la papelera de reciclaje un archivo, y luego la vaciemos, los datos "borrados" de esta forma pueden permanecer en nuestro disco duro. Para recuperarlos, hacen falta programas especiales que no están al alcance de todo el mundo, pero que sí poseen empresas y organizaciones expertas en la recuperación de datos. Así que, para evitar disgustos, cada vez que tiremos un ordenador a la basura, es recomendable destruir físicamente (con un taladro, por ejemplo) el disco duro.

## **Chistes informáticos gráficos**

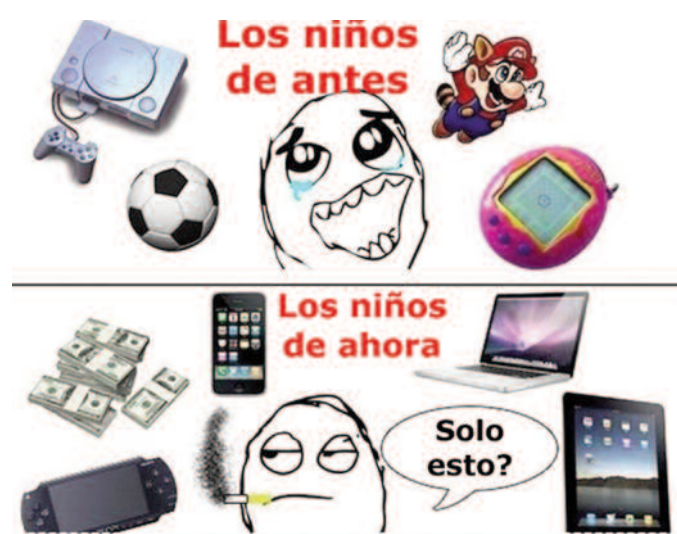

### **Referencia bibliográfica**

• Chorradas y Curiosidades del mundo de la informatica. Antes y después: como cambia la tecnología (y como nos cambia a nosotros). Tu soporte Online [Figura] Recuperado de http://4.bp.blogspot.com/- JTHchsU8Lns/UdhwVX9bM3I/AAAAAAAABVQ/ayhB6aYwlsk/s1600/url.jpg

<span id="page-23-0"></span>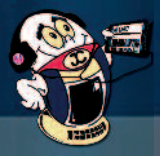

Hernández, D.(2016, junio-julio). Construyo mi mundo con Minecraft. pag. 24 - 25

### **Construyo mi mundo con Minecraft**

nivel

**Autor:** Diamilet Hernández Hernández/ diamilet.hernandez@cmg.jovenclub.cu

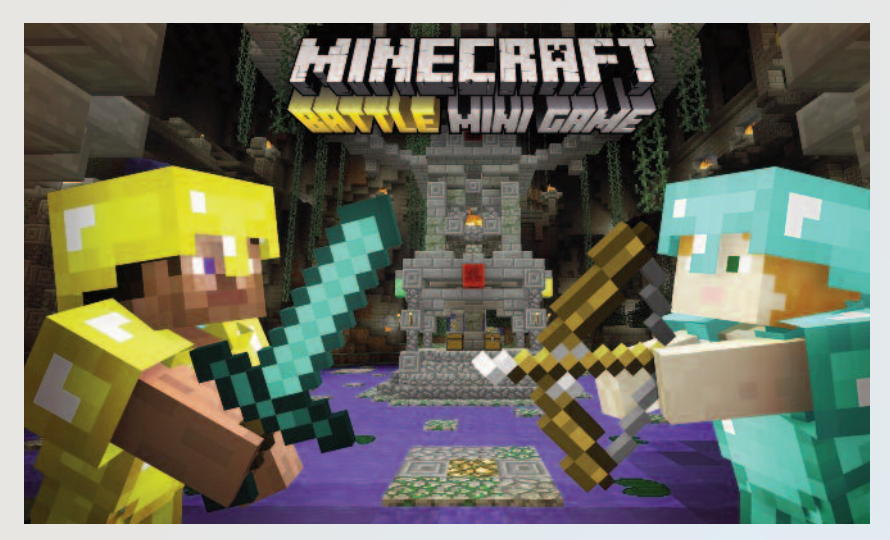

#### **Resumen:**

Minecraft es un juego muy entretenido en el que el jugador crea su propio mundo y todo de bloques. Es muy divertido, cada mundo creado tiene más de 2 billones de bloques .Es un mundo inmenso lleno de templos, minas, poblados. Además de explorar se puede construir lo que el jugador desee: casas, edificios, figuras, estatuas, ciudades, templos con trampas y estas construcciones pueden ser personalizando, por ejemplo con bloques de cristal, de madera, piedra, plantas, ladrillo. El diseño dependerá de la creatividad de cada cual. Minecraft se divide en dos modos fundamentales, supervivencia y modo creativo. En el primero, la persona empieza sin ningún objeto, por lo que es necesario construir objetos donde solo al personaje se le ofrece vidas y barra de hambre. Creativo es igual que el modo Supervivencia, pero no tiene barra de vida ni de hambre, además de poseer todos los objetos del juego para construir y explorara sin peligro de morir.

### **Abstract**:

Minecraft is a very entertaining game in which the player creates his own world and all blocks. It's fun, each world has created more than 2 billion blocks. It's a huge world full of temples, mines, towns. In addition to exploring you can build what the player wants: houses, buildings, figures, statues, cities, temples with traps and these constructions can be customize, for example with glass blocks, wood, stone, plants, brick. Design will depend on the creativity of each one. Minecraft is divided into two main modes, survival and creative way. In the first, the person starts with no object, so it is necessary to construct objects where only is offered to the character lives and hunger bars. Creative is like survival mode, but it doesn´t have life or hunger bars besides owning all game objects to build and explore without danger of dying.

### **Introducción**

Minecraft presenta un mundo creado a base de cubos en 3D en el que el usuario dispone de una amplia libertad para crear sus propias construcciones. El jugador puede 3D en el que el usuario dispone de una amplia libertad crear todo lo que su imaginación le permita. El videojuego es considerado todo un fenómeno social por la cantidad de jugadores, posibilidades y versiones que presenta.

Actualmente está disponible para prácticamente cualquier plataforma: consolas (tanto de casa como portátiles), ordenadores, smartphones y tablets Android, Windows Phone o BlackBerry, y su éxito es tal que sigue consiguiendo millones de ingresos mediante libros, muñecos, juguetes, guías, recortables (ideales para hacer manuales). Es hoy en día uno de los títulos independientes más jugados en todo el mundo y cuenta con cifras que no paran de crecer. Los servidores de Mojang albergan día a día más intrépidos aventureros que se sumergen en este mar de conocimiento.

### **Desarrollo**:

Minecraft es un juego bastante sencillo si se mira a sus anchas, parece un mundo cuadrado, con algunos enemigos donde se debe buscar un refugio hasta que salga el sol. Sin embargo, Minecraft trata sobre mucho más que esto, en él hay creatividad, hay aventura, hay multiplayer, hay construcción, hay miedos, hay victorias y por sobre todo hay realización.

No hay nada como terminar un épico monumento que nos ha tardado días o semanas en levantar, un monumento que cuenta no solo con paredes, sino con pistones, diamantes, escaleras, ventanas, trampas, luces, pasadizos, puertas escondidas y mucho más.

Es un juego que tiene numerosas ventajas para los niños. Desarrolla la creatividad pues está formado por bloques: el suelo, las plantas, los animales incluso las personas. Se deben utilizar bloques de diferentes materiales (madera, tierra, etc.) para construir lo que se desea, creando estructuras con varios pisos, pasadizos, habitaciones personalizadas, etc. Incluso se ha llegado a crear Dinamarca entera en Minecraft.

El juego enseña habilidades del mundo real, es básicamente de construcción pero para construir se deben utilizar materiales. Estos materiales (en el modo supervivencia) son limitados y el juego enseña a gestionar estos recursos para no desperdiciarlos y utilizarlos con mayor eficacia. Muestra beneficios de guardar en vez de malgastar, enseña a tener en cuenta el coste de la construcción y si este coste merece la pena dado el futuro beneficio, etc. También se aprende a tener paciencia, pues se debe esperar a que estos recursos se regeneren para seguir construyendo. Otros beneficios de este juego son las bondades del juego en equipo o la constancia.

Es un videojuego que permite construir o destruir edificios de todo tipo con distintos tipos de bloques en un entorno de tres dimensiones por medio de un personaje. Este personaje permite crear estructuras fantásticas y creaciones artísticas usando múltiples modos de juego.

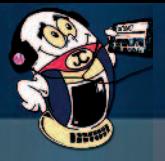

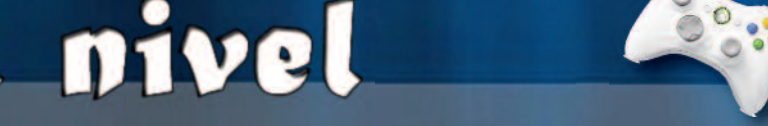

Hernández, D.(2016, junio-julio). Construyo mi mundo con Minecraft. pag. 24 - 25

Existen varias modalidades en el juego de Minecraft, permitiendo al jugador ir explorándolas y ganando habilidades a medida de que vaya obteniendo logros. Estos modos son:

El modo creativo: es uno de los modos de juego principales de Minecraft. Permite a los jugadores construir y destruir estructuras y mecanismos fácilmente. Aquí el que lo juega es el jefe. Para empezar, el "gamer" es completamente invulnerable, y puede construir pieza a pieza todo lo que quiera con todos los materiales disponibles. El inventario se hace infinito (Ver imagen 1)

El modo creativo permite a los jugadores<br>destruir bloques instantáneamente instantáneamente (incluyendo bloques indestructibles, como la piedra base) y volar. Las únicas formas de morir sin herramientas externas es mediante el comando /kill o cayendo al vacío. El número de bloques disponibles no tiene fin y no hay salud ni hambre, además el jugador es invulnerable e ignorado por los monstruos. Gracias a esto, los jugadores pueden crear estructuras con mayor facilidad. El modo creativo también se emplea en minideportes, como el spleef.

El modo supervivencia es un modo de juego de Minecraft en el que los jugadores tienen como objetivo recoger recursos, construir su hogar, acabar con las criaturas y explorar la tierra con la intención de sobrevivir (Ver imagen 2)

En supervivencia, los jugadores tienen un inventario en el que pueden almacenar objetos. Algunos de estos objetos pueden combinarse en recetas para fabricar herramientas u otros objetos. A este proceso se le llama fabricación. La mayoría de recetas se deben llevar a cabo en una mesa de trabajo. También se pueden elaborar pociones.

Además hay monstruos que salen por la noche y atacan, por lo que es recomendable construir un buen refugio para protegerse. En supervivencia se empieza sin ningún objeto, y hay que aprovechar las horas de luz para salir y coger bloques de cualquier lado, y lo más recomendable el primer día es coger bloques de los troncos de los árboles, que dan mucha madera. Luego se puede mejorar. A veces para construir objetos es necesario una Mesa de Crafteo, que poniendo combinaciones de objetos de puede dar otros distintos e importantes.

Extremo: es un modo de juego de Minecraft variante del modo de Supervivencia, el cual

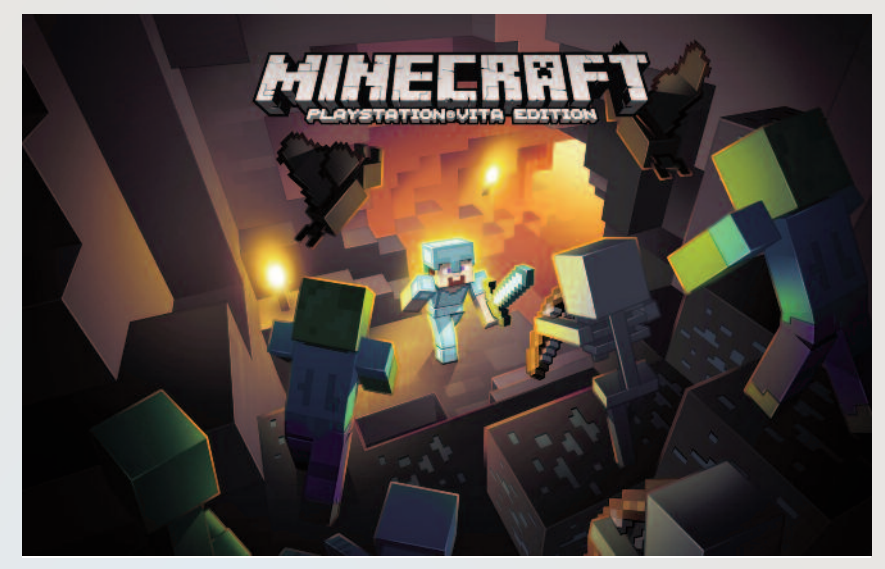

difiere principalmente por la falta de capacidad de reaparecer (por el contrario, el mundo es borrado) y el cambio automático de la dificultad a Difícil. Parecido al modo supervivencia, con dos diferencias esenciales: la dificultad siempre estará al máximo y si el jugador muere, no reaparece, sino que tendrá que borrar la partida. Es tremendamente emocionante para jugadores consumados.

El modo aventura: fue añadido en la versión 1.3.1 de Minecraft. En este modo el jugador no puede colocar ni romper ningún tipo de bloque, solo puede usar palancas, placas de presión, botones, puertas, cofres, hornos y dispensadores. También puede ponerse armaduras y manejar herramientas y armas, pero sólo para atacar criaturas. Este modo se suele usar en mapas de aventura creados por usuarios.

### **Conclusiones**:

Minecraft puede eliminar todo tipo de violencia. En el juego, el niño o la persona que lo disfrute tiene que pelear con otros seres, por supuesto, pero la misma definición gráfica del juego (por bloques) hace que esta escasa violencia sea totalmente irreal y, por tanto, sin supuesto peligro para ellos. Además, se puede elegir el "modo tranquilo" en la que desaparecen todos los enemigos y básicamente se limitarán a explorar.

Con este juego también puede interactuar la familia, hay que compartir las aficiones de los hijos, saber qué les gusta, qué ven, cómo pasan su tiempo, dedicarles un tiempo para observar qué están construyendo, cómo lo hacen, incluso ayudarles y colaborar con ellos en construir su mundo.

El mundo abierto del juego es una forma perfecta para motivar al niño a interesarse por su medio ambiente y el aprovechamiento de los recursos naturales; así como entender la forma en la que una sociedad básica funciona.

#### **Referencias Bibliográficas:**

Sitio Web: 3DJuegis. Consultado el 4 de mayo de 2016. Disponible en http://www.3djuegos.com/10445/minecraft/ Sitio Web: Minecraft Wiki. Consultado el 4 de mayo de 2016. Disponible en h t t p : / / m i n e c r a f t es.gamepedia.com/Modo\_creativo Sitio Web: Minecraft Wiki. Consultado el 4 de mayo de 2016. Disponible en h t t p : / / m i n e c r a f t -

es.gamepedia.com/Modo\_supervivencia Sitio Web: Minecraft Wiki. Consultado el 4 de mayo de 2016. Disponible en h t t p : / / m i n e c r a f t es.gamepedia.com/Modo\_extremo

Sitio Web: Minecraft Wiki. Consultado el 4 de mayo de 2016. Disponible en h t t p : / / m i n e c r a f t es.gamepedia.com/Modo\_aventura

Sitio Web: Educa con Tic. Consultado el 4 de mayo de 2016. Disponible en http://www.educacontic.es/blog/minecraften-el-aula

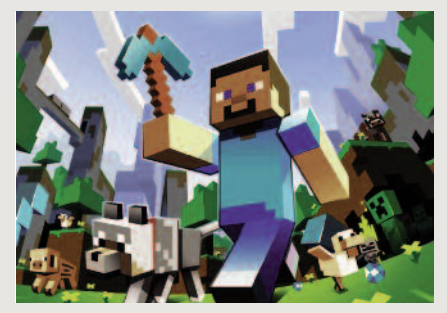

# <span id="page-25-0"></span>consejero

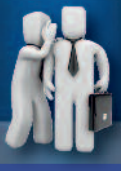

### **Cambiar el sistema operativo por defecto en el gestor de arranque múltiple**

**Autor**: Alejandro Lora Velázquez / alejandro.lora@ltu.jovenclub.cu

n la actualidad -y particularmente los informáticos-,<br>es común tener más de un sistema operativo en el<br>ordenador, por ejemplo: Windows, Debian, Ubuntu,<br>etc. Cuando se instalan varios sistemas operativos dees común tener más de un sistema operativo en el etc. Cuando se instalan varios sistemas operativos, generalmente se comienza por el de Microsoft para luego instalar una distribución de GNU/Linux y así utilizar su gestor de arranque múltiple GRUB (GRand Unified Bootloader), que permite elegir qué sistema operativo arrancará por defecto. El GRUB establece por defecto el último sistema operativo instalado, pero quizás se necesite cambiarlo por uno más utilizado. En este caso se tienen dos entradas en el GRUB:

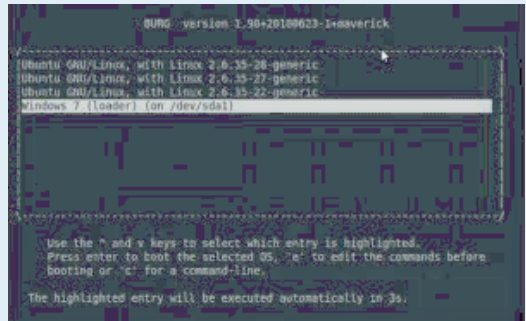

- (Posición 0) Debian 7.2
- (Posición 1) Debian Recovery Mode
- (Posición 2) Windows 7

Para lograr este objetivo se debe abrir la consola como root y localizar el archivo de configuración ubicado en etc/default/grub.

Al abrir el archivo se debe buscar él parámetro GRUB\_DEFAULT (el cual debe tener valor 0 pues arranca por Debian 7.2) y si se quiere cambiar el arranque por

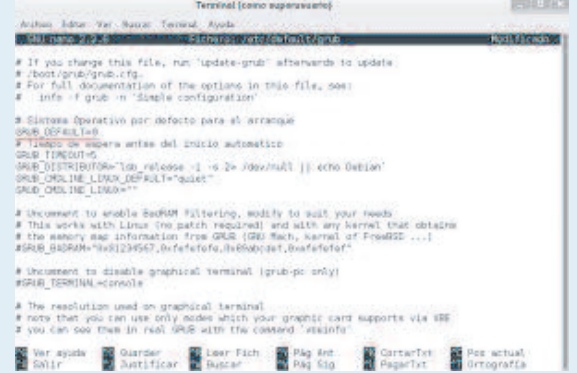

defecto a Windows 7 se establece este valor en 2. Otro parámetro que se puede modificar es GRUB\_TIMEOUT que por defecto tiene valor 5, estableciendo en segundos el tiempo que se mostrará el menú de arranque hasta que se inicia automáticamente. Después de cambiada la configuración según su necesidad, se guarda, cierra el archivo y se actualiza el GRUB con el comando update-grub2.

### **Referencias Bibliográficas:**

Galisteo Cantero Software. (s. f.) Grub. Cambiar orden de arranque por defecto. Recuperado el 14 de marzo de 2015, de http://www.galisteocantero.com/grub-cambiarorden-de-arranque-por-defecto/

### **Para eliminar virus sin antivirus**

**Autor:** Saday Serrano Fernández / saday.serrano@cmg.jovenclub.cu

os virus pueden causar daños insospechados, princi-<br>palmente hacen que el sistema se interrumpa, borran<br>los archivos, provoca comportamiento erróneo de la<br>pantalla influye en la senaración de mensaies crea caos en palmente hacen que el sistema se interrumpa, borran los archivos, provoca comportamiento erróneo de la pantalla, influye en la separación de mensajes, crea caos en los datos del disco, aumenta el tamaño de los archivos ejecutables o reduce la memoria total.

Por dichas razones no se deben tomar sus consecuencias a la ligera y proceder a su reconocimiento y posterior eliminación, pues en caso de estos adentrarse en los archivos el Sistema Operativo, puede interrumpir el perfecto funcionamiento de la PC.

Para dar solución y eliminar estos programas malignos de manera fácil se pueden seguir los siguientes pasos:

- Unstalar el software UltraISo

- Ejecutar el acceso directo que se refleja en el escritorio con un doble click.

- Acceders a la ventana que contiene este mismo nombre y en su parte inferior aparecen todas las vertientes que tiene la computadora.

- Seleccionar una de ellas
- Manualmente ir eliminando cada uno de los archivos que

reconoce como virus, al lado de estos se pone un signo de exclamación (!)

- Buscar la opción eliminar o desinfectar.
- Confirmar la acción ejecutada.

**Palabras claves:** virus informáticos, desinfectar, dureza, limpiar, computadora, archivos

### **Referencias bibliográficas:**

Sitio Web: Segu-info. Consultado el 16 de mayo de 2016. Disponible en http://www.segu-info.com.ar/virus/danios.htm.

Sitio Web: Informática-Hoy. ¿Como eliminar un virus troyano?. Consultado el 16 de mayo de 2016. Disponible en http://www.informatica-hoy.com.ar/software-seguridad-virusantivirus/Como-eliminar-un-virus-troyano.php

Sitio Web: Taringa. Consultado el 16 de mayo de 2016. Como escanear y eliminar un virus de tu PC sin antivirus. Disponible en http://www.taringa.net/post/hazlo-tumismo/12089748/Como-escanear-y-eliminar-un-virus-de-tupc-sin-antivirus.html

<span id="page-26-0"></span>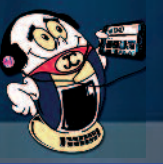

# l consejero

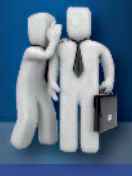

### **Eliminar el virus .trashes del ordenador**

**Autor:** Adelfa Gil Artiles / adelfa.gil@cmg.jovenclub.cu

Virus ".Trashes" es aquel que esconde los archivos<br>
en una carpeta llamada de igual manera ".Trashes"<br>
en el USB y/o equipo, se caracteriza también por<br>
mostrar un directorio en la PC donde genera varios en una carpeta llamada de igual manera ".Trashes" en el USB y/o equipo, se caracteriza también por mostrar un directorio en la PC donde genera varios<br>archivos y entre ellos sus ejecutables: archivos y entre ellos sus ejecutables: "C:\Users\User\AppData\Roaming\ bnunds " (este puede variar). Crea accesos directos en ese directorio.

A continuación se muestra un procedimiento eficaz para eliminar el virus .Trashes de la PC o dispositivo infectado definitivamente:

- Primero se recomienda salvar los archivos del USB o Pendrive en el mismo disco duro o computador si este no está infectado. Los archivos siempre están ocultos, por ello debes dar click en la opción mostrar los archivos ocultos del sistema en tu PC para poder verlos y salvarlos.

- Luego abrir un bloc de notas y copiar:

*@echo off*

*pushd C:\Users\Adelfa\AppData\Roaming\bnunds*

*FOR %%A IN (\*.exe) do (*

*tasklist /FI "IMAGENAME eq %%A" 2>NUL | find /I /N "%%A">NUL*

*if "%ERRORLEVEL%"=="0" taskkill /f /im %%A*

*)*

*rd /s /Q C:\Users\Adelfa\AppData\Roaming\bnunds*

*for /F "usebackq tokens=1,2,3,4 " %%i in (`wmic logicaldisk get caption^,description^,drivetype 2^>NUL`) do (*

*if %%l equ 2 (*

*cd /d %%i.Trashes*

*attrib /s /d -r -s -h -a \*.\**

*rd /s /Q 662*

*for %%p in (\*) do move "%%p" %%i*

*for /d %%t in (\*) do move "%%t" %%i*

*rd /s /Q %%i.Trashes*

*del /Q %%i\*.lnk*

*) )*

*taskkill /F /im wscript.exe*

- Se guarda con el nombre elimina virus .bat o el nombre que queramos ponerle a dicho archivo.

Ejecutar la aplicación, luego acceder a C:\Users\usuario\AppData\Roaming\bnunds y copiar la dirección.

-En la línea pushd C:\Users\usuario\AppData\Roaming\bnunds se debe cambiar la dirección y pegar la copiada anteriormente.

-En la línea rd /s /Q C:\Users\Adelfa\AppData\Roaming\bnunds se recomienda volver a pegar la dirección.

- Cerrar y ejecutar el archivo.bat

- Finalmente formatear el USB y de esta forma ya se debe haber eliminado de una vez y por todos el virus.

Ver las **referencias bibliográficas** del artículo en su publicación en línea.

### **Eliminar particiones "GPT" cuando va a instalar Windows**

**Autor:** Juan Enisbel Rodríguez Pérez / juan.rodriguez@ssp.jovenclub.cu

**Cuando se va a formatear una**<br>
mesa que tiene una sola parti-<br>
ción de disco duro y nos muestra una laptop o una computadora de ción de disco duro y nos muestra una restricción al crear la partición "GPT" del sistema, estándar para la colocación de la tabla de particiones en un disco duro físico, parte del estándar Extensible Firmware Interface (EFI) para reemplazar el viejo BIOS del PC, heredada del IBM PC original. Las particiones "GPT" sustituyen al Master Boot Record (MBR) usado con el BIOS.

Dicha partición solo funciona en sistemas operativos 64 bits y es muy complicada de eliminar. No permite la eliminación ni desde el administrador de discos ni desde programas como Partition Magic.

Cuando se va a instalar un sistema operativo en una PC basado en BIOS, la tabla de particiones es MBR y para ello es necesario eliminar la partición GPT de lo contrario no puede instalar Windows en este disco, esto trae consigo la eliminación de toda la información del disco por lo que debe estar consciente del proceso que va a realizar.

Para eliminar un particionado basado en GPT y convertirlo en MBR se debe realizar los siguientes pasos:

- Cuando se accede a la ventana de selección de discos durante la instalación de Windows se pulsa las teclas shift + F10 y muestra una nueva ventana de Símbolo de sistema.

- Se ejecuta diskpart desde la línea

de comandos.

- Teclear list disk para que muestre la lista de discos conectados.

- Se identifica la partición GPT en el que se quiere instalar el nuevo sistema operativo y se selecciona por ejemplo para el primer disco sería select disk 0.

- Tras elegir el disco, teclear el comando clean

- Hecho esto se teclea el comando exit para salir y cerrar la ventana de Símbolo del sistema.

- En la ventana de selección de discos se presiona la opción actualizar y mostrará el disco sin particiones seguidamente se puede proceder a la instalación del nuevo sistema operativo.

**Palabras Claves:** CMD, Windows, particiones "GPT", MBR, BIOS, Seguridad

a red social"

García, A. (2016, junio-julio). Buzznet: vivir la música en comunidad. pag 28

### <span id="page-27-0"></span>**Buzznet: Vivir la música en comunidad/Buzznet: Live music community**

**Autor: Daphne del C. García Abel / daphne.garcia@scu.jovenclub.cu**

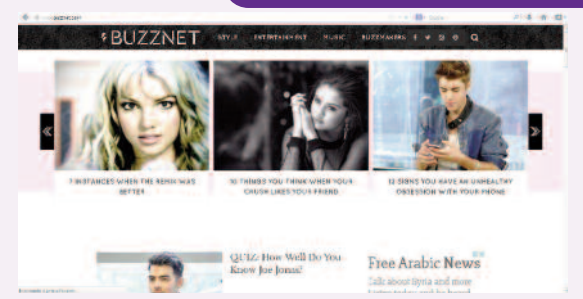

**Resumen:** Los grupos de personas que componen las redes sociales están conectadas por diversos tipos de relaciones, ya sean de amistad, parentesco, intereses comunes o que comparten conocimientos. Nuevas opciones están enfocando hoy las redes sociales, una de ella es Buzznet, con características únicas que como herramienta la definen y caracterizan, este artículo tiene el objetivo de dar a conocer el uso de esta red social como una importante comunidad para vivir la música y sus intérpretes.

**Palabras Claves:** Buzznet, red social, música, comunidad

**Summary:** Groups of people that make up social networks are connected by various types of relationships, whether friendship, kinship, common interests or share knowledge. New trends are focusing today social networks, one of them is Buzznet, with unique features as a tool defined and characterized, this article aims to raise awareness of the use of this social network as an important community to live music and its interpreters

**Keywords:** social networking, music community

### **Introducción**

as redes sociales como Buzznet están presentando nuevas<br>tendencias, esta red social es una plataforma para que los<br>miembros compartan contenido en función de sus intereses<br>personales, pero al contrario de otras redes el te as redes sociales como Buzznet están presentando nuevas tendencias, esta red social es una plataforma para que los miembros compartan contenido en función de sus intereses mina es la música y sus intérpretes, entre otras aristas de este mundo tan amplio. Todo y más está a su disposición con acceder a www.buzznet.com

#### **Desarrollo**

El lanzamiento de Buzznet fue en el 2005, teniendo una gran presencia mediática cuando se unieron a esta diversos periódicos y periodistas debido a su capacidad de compartir fotos. En abril de 2007 Buzznet fue sede oficial de la comunidad online de la Música del Valle de Coachella y el Festival de las Artes, esto levantó sin duda la parada de esta comunidad estableciéndola como líder en las comunidades virtuales de su tipo.

#### Uso

La página principal cuenta con acceso a información, noticias y enlaces a páginas de la música de la cultura pop, la comunidad, fotos y páginas de vídeo dentro de la comunidad. Uno de los elementos más distintivos en la comunidad es el concurso que realiza, respaldado por un artista, banda o empresa musical.

El usuario cuando se registra cuenta con su página personal que puede personalizar, además cada vez que se loguea el usuario le solicita que suba videos, fotos o realice comentarios a las publicaciones. También aparecen páginas de grupos musicales con contenidos específicos y exclusivos.

Los usuarios pueden además conectarse de cualquier dispositivo móvil y pueden de diferentes formas subir contenidos a ésta.

### **Conclusiones**

Como se puede apreciar esta red social realmente es una importante comunidad para vivir la música y sus intérpretes. Una alternativa para los que les guste estar al día en cuanto al convulso mundo de la música, sus celebridades y noticias actuales de todo el mundo.

### **Referencia bibliográfica**

Wikipedia. (s. f.). Buzznet. Recuperado el 12 de mayo, de http://es.wikipedia.org/wiki/Buzznet

Buzznet. (2012). Buzznet. Recuperado el 12 de mayo, de http://buzznetic.blogspot.com/

### **Seguridad web/ Web security**

### **Autor: Lic. Yuri La Rosa Martínez / yuri.larosa@mtz.jovenclub.cu**

**Resumen:** El constante crecimiento de Internet tiene influencias directas en la seguridad de la información que se maneja a diario en los sitios web. Sitios de comercio electrónico, servicios, bancos, redes sociales entre otros contienen información tan importante que no pocos intentan apoderarse de esta para fines algo turbios. Los servidores web, herramientas con la que se interactúa constantemente por parte de los usuarios son un punto neurálgico si de seguridad web se trata, comúnmente se escucha hablar sobre fallas en los sistemas de protección de los servidores más frecuentemente utilizados, o en los lenguajes de programación en que son escritas las aplicaciones. Sin embargo, la mayoría de los problemas detectados en servicios web no son provocados por fallas de ninguna de estas partes, si no que los problemas se generan por malas prácticas en cuanto a seguri-

#### dad.

**Palabras claves**: Internet, servidores WEB, servicios WEB, sistemas de protección, seguridad WEB, seguridad, tipos de ataque, ataque pirata, contraseña, protección de datos

**Abstract**: The steady growth of internet has direct influence on the security of information handled daily on websites. E-commerce sites, services, banks, social networks among others contain important information not just trying to take over this for some shady purposes. Web servers, tools with which it constantly interacts by users are a focal point if web security is commonly heard talk about failures in protection systems most frequently used servers, or languages programming applications that are written.

La Rosa, Y. (2016, junio-julio). Seguridad Web. pag 28 - 30

#### **Introducción:**

Actualmente en la web se realizan todo tipo de transacciones,<br>
y cada vez en mayor proporción. Detalles de cuentas ban-<br>
carias, tarjetas de crédito y todo tipo de información confi-<br>
dencial y de valor circulan en enormes y cada vez en mayor proporción. Detalles de cuentas bandencial y de valor circulan en enormes cantidades y continuamente. Es por ende lógico que la mayoría de los esfuerzos de hackers y demás atacantes se centre en vulnerar estas aplicaciones.

Programar aplicaciones web seguras no es tan simple como parece, ya que requiere por parte del programador, no sólo cumplir con el objetivo funcional básico de la aplicación, sino una concepción general de los riesgos que puede correr la información procesada por el sistema, es decir, el programador debe lograr alcanzar el delicado balance entre seguridad y funcionalidad.

Primero se debe conocer a que problemas, peligros y amenazas a la seguridad de un sitio web se enfrenta y que puede hacer que este sea un blanco atractivo y vulnerable.

Por muy pequeño que sea este proyecto, no se puede pensar que no va hacer objeto de ataques a la seguridad. Todos los emprendimientos en línea se enfrentan a una variedad de peligros y amenazas que deben comprenderse y evaluarse.

#### **Desarrollo**:

### **Reconociendo las amenazas**

Las amenazas a la seguridad evolucionan tan rápido como la tecnología que intentan comprometer. Existen 59.000 amenazas conocidas que atentan contra la seguridad de la información, y una búsqueda en la base de datos de apache devuelve una lista de más de 500 vulnerabilidades conocidas.

Por otra parte las técnicas usadas para acceder a datos y modificar código varían considerablemente, por lo general una infracción de seguridad tiene uno de los siguientes cuatro objetivos:

Acceso a bases de datos y robo o corrupción de datos personales o confidenciales.

Modificar el código de un sitio web con el fin de cambiar lo que los usuarios ven.

Interceptar datos personales y confidenciales.

Ataques de denegación de servicio (DoS) que deshabilitan la disponibilidad de los servicios.

### **Clasificando los ataques**

#### **Ataques URL de tipo semántico**

Este tipo de ataques involucran a un usuario modificando la URL a modo de descubrir acciones a realizar que originalmente no están planeadas para ser manejadas correctamente por el servidor. La implementación de cualquier formulario debe contemplar validaciones necesarias y se deben realizar adecuaciones de acuerdo a

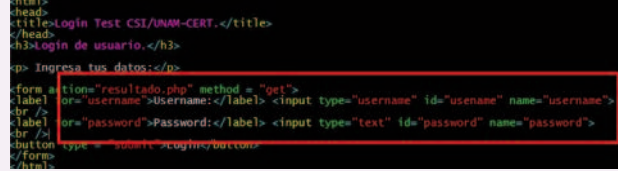

las entradas.

Figura 1. Formulario con envio de datos por metodo GET Los parámetros que son enviados con el método GET, se agregan directamente en la URL, lo que produce que los atacantes puedan utilizarlos, ya que son solo un poco más fáciles de capturar y modificar que los enviados de forma oculta desde el navegador (POST).

### **Ataques de Cross-Site Scripting**

a red social

Cross-Site Scripting (XSS) es un tipo de vulnerabilidad de seguridad informática típicamente encontrada en aplicaciones web que permiten la inyección de código por usuarios maliciosos en páginas web. Los atacantes típicamente se valen de código HTML y de scripts ejecutados en el cliente.

### **Ataques de Cross-Site Request Forgery**

Permite al atacante enviar peticiones HTTP a voluntad desde la máquina de la víctima. Es difícil determinar cuándo una petición HTML se ha originado por un ataque de este tipo.

Cuando un atacante conoce el formato que debe tener una URL para lograr la ejecución de una acción en el sistema, ha logrado encontrar la posibilidad de explotar este tipo de ataques. Ahora lo que necesita el atacante es simplemente hacer que una víctima visite la URL.

Un recurso que se utiliza comúnmente para realizar este tipo de ataques suele tener embebida la petición en una imagen. En este caso el atacante sólo necesita crear alguna etiqueta HTML del siguiente tipo:

< i m g src="http://misitio.com/attack.php?param=valor&param2=valor" />

### **Peticiones HTTP falsificadas**

Complejizar un tanto los ataques puede suponer enviar peticiones falsas con el empleo de herramientas especiales.

Los atacantes emplean herramientas de línea de comandos o plugins agregados a los navegadores, con estos se pone a la escucha de los servicios web que típicamente se conectan a través del puerto 80.

En realidad un atacante puede confeccionar a gusto sus peticiones HTTP, la fortaleza de nuestro sistema será medible por su capacidad de detectar que peticiones recibidas deben ser escuchadas y procesadas de acuerdo a los parámetros y valores que se vayan a recibir.

### **Seguridad de las aplicaciones y su relación con las bases de datos**

Las aplicaciones web en su mayoría, son usadas como un conducto entre fuentes de información y el usuario, es decir, generalmente las aplicaciones web son usadas para interactuar con una base de datos.

Muchos programadores no dan importancia al filtrado de datos provenientes de una consulta a la base de datos, debido a que consideran a esta fuente como confiable. Aunque el riesgo a primera vista parecería menor, es una práctica recomendable no confiar en la seguridad de la base de datos e implementar la seguridad a fondo y con redundancia. De esta manera, si algún dato malicioso fue inyectado a la base de datos, nuestra lógica de filtrado puede percatarse de ello.

Uno de los asuntos principales a ser cuidados cuando se utiliza una base de datos es el almacenamiento de las credenciales de acceso a ella. Los datos de usuario y password son considerados sensibles, por lo que deben tener garantizada una atención especial. En archivos de configuración es común encontrar estos datos

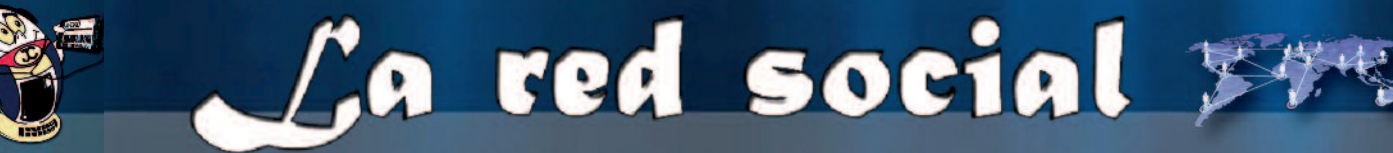

### La Rosa, Y. (2016, junio-julio). Seguridad Web. pag 28 - 30

La intercepción o acceso no autorizado de esta información podría comprometer los servidores de bases de datos o gestores de contenidos en donde estén alojados. Si por alguna razón no fuera posible localizar al archivo que contiene esta información fuera del directorio raíz, es necesario configurar el servidor web para rechazar las peticiones de recursos que no deben ser accesibles.

#### **SQL Injection**

La inyección de código SQL es la vulnerabilidad número uno en el top de OWASP.

Para que exista una vulnerabilidad de SQL Injection se requieren dos fallas por parte del programador:

1. Fallas en el filtrado de los datos.

2. Fallas en el escapado de los datos al enviarlos a la base de datos (escapado de salida).

Sentencias del tipo:

select \* from usuarios where id=Sid;

Donde no se filtre correctamente la variable \$id la entrada podría ser algo parecido a Sid = '10 or 1=1;-

Dando como resultado:

select \* from usuarios where id=10 or 1=1;--;

Podemos observar que el código inyectado nos devolvería toda la información al ser verdadera la condición inyectada.

Figura 2. Descripción básica de SQL Injection

Ninguno de estos pasos cruciales debe ser omitido, y los dos pasos requieren especial atención para poder minimizar los errores. Afortunadamente los ataques de SQL Injection son fácilmente evitables, mientras filtremos y escapemos las salidas.

#### **Datos expuestos**

Una de las preocupaciones más comunes relacionadas con las bases de datos es la exposición de datos sensibles. Al almacenar números de tarjetas de crédito, por ejemplo, es preferible asegurarse que los datos almacenados en la base de datos se encuentran seguros e inaccesibles incluso para los administradores de la base.

Para asegurar que no se almacenan datos como texto en claro en la base de datos se pueden realizar procedimientos de hash a las cadenas almacenadas para que no sea entendible la información a simple vista. Se debe considerar el costo de esta implementación ya que habría que obtener el hash al insertarlo y al extraerlo realizar la operación inversa, lo que conllevaría a que la aplicación tarde un poco más en responder.

#### **Ataques Brute Force**

Este tipo de ataque es un método de ensayo y error utilizado para obtener información de una contraseña, clave o número de identificación personal, entre otros. Funciona mediante la generación de un gran número de intentos consecutivos para el valor de los datos deseados. Un ataque de este tipo agota todas las posibilidades sin preocuparse por cuales opciones tienen mayor probabilidad de funcionar.

En los términos del control de acceso, generalmente encontramos al atacante intentando ingresar mediante un gran número de pruebas. En algunos casos el atacante puede conocer nombres de usuario válidos y la contraseña es la única parte que se trata de adivinar.

#### **Ataques Password Sniffing**

Cuando un atacante tiene los medios para analizar el tráfico entre

los usuarios y el servidor de la aplicación, debemos preocuparnos por la exposición que pueden tener los datos en el trayecto, sobre todo cuando se trata de credenciales de acceso.

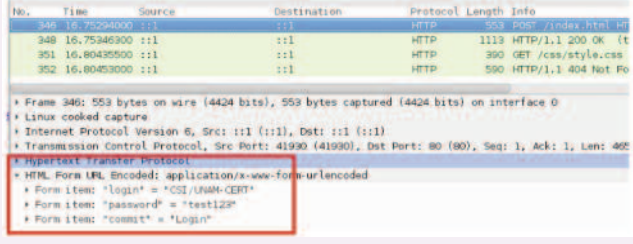

Figura 3. Captura de tráfico HTTP con contraseña enviada en claro

En la actualidad debido a la información que se transmite en la web se recomienda establecer el uso del protocolo HTTPS para poder cifrar el canal de comunicación por el que enviaremos nuestra información.

### **Cookies o variables de sesión persistentes**

Estos pequeños archivos con información contribuyen a que la Red sea un espacio más controlado y personalizado para el usuario. Sin embargo, las cookies presentan algunos riesgos para la privacidad.

Cuando un usuario permanece en el estado de registrado después de un tiempo no razonable, tenemos un problema de registros persistentes.

Este tipo de problemas disminuyen la seguridad de nuestro mecanismo de autenticación. Generalmente son causados por una cookie persistente, un ticket enviado al usuario o alguna variable de sesión establecida que no se considera como expirado jamás o que no cambia en cada nuevo registro establecido por el usuario.

Las cookies permanentes y variables de sesión ayudan a los sitios web a recordar tu información y ajustes cuando los visitas más adelante. Esto conlleva un acceso más rápido y sencillo ya que, por ejemplo, no tienes que iniciar sesión de nuevo.

El problema fundamental de las cookies para la privacidad deriva de la posibilidad de almacenar en ellas cualquier tipo de información. Este hecho, unido a que las cookies se instalan en el ordenador del usuario de forma automática, provoca que algunas organizaciones las usen con fines de espionaje y para la captación de datos personales.

Un problema aún mayor es que los propios usuarios desconocen qué es una cookie o para qué sirve. Por lo general, los usuarios no desean tener que preocuparse por las medidas de prevención necesarias ante la posible instalación de cookies en sus ordenadores.

### **Conclusiones**:

El desarrollo acelerado de la tecnología, logra por consiguiente una aceleración en lo sofisticado de los ataques a la información que se maneja por parte de los sitios web, debido a esto es importante la detallada aplicación de elementos de seguridad que pueden marcar la diferencia entre un verdadero éxito o un verdadero fiasco en cuanto a seguridad web, por tanto, con el conocimiento de los posibles ataques se pueden reconocer posibles vulnerabilidades y con el estudio e identificación de estas en nuestros sitios se pueden corregir y así hacer una web más segura.

Ver las **Referencias Bibliográficas** en el artículo online.

<span id="page-30-0"></span>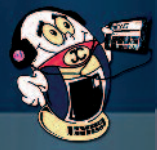

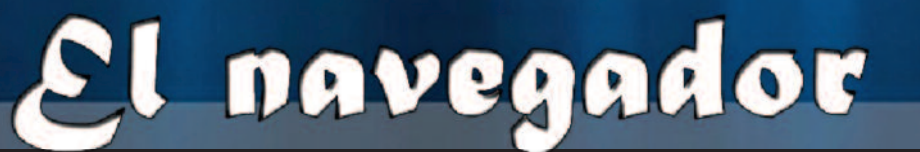

### N**avegando por la Internet, sugiriendo sitios web útiles <sup>y</sup> prácticos**

### **Biblioteca Virtual en Salud de Cuba**

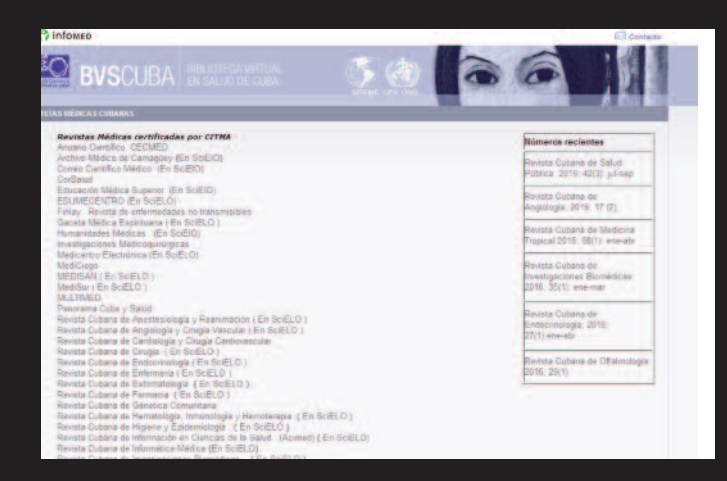

**De qué trata el sitio:** en el mismo se presentan todas las revistas relacionadas con el área de la salud en Cuba.

**Utilizar el sitio para:** para acceder a la hemeroteca médica virtual y de esta forma actualizar los conocimientos con los resultados de las investigaciones realizadas en el área de salud.

**http://bvscuba.sld.cu/revistas-medicas-cubanas/**

### **Cuentas claras**

**De qué trata el sitio:** este sitio ofrece un sistema que permite el cálculo de los impuestos personales según las regulaciones tributarias establecidas a los trabajadores por cuenta propia.

**Utilizar el sitio para:** registrar al cuentapropista, incluye los coeficientes para el cálculo de los impuestos, el registro de los ingresos y los gastos diarios, así como la emisión de informes de gastos, ingresos y tributos a liquidar, entre otros.

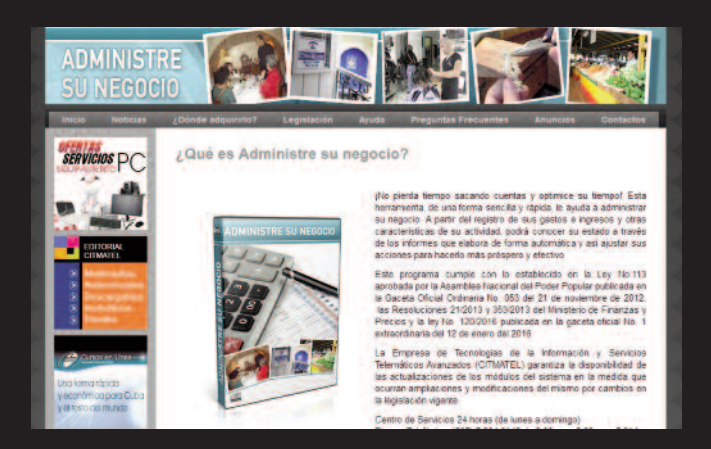

### **http://www.cuentasclaras.cu/**

<span id="page-31-0"></span>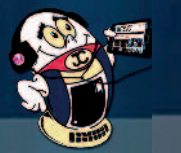

navegador

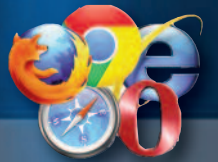

### **Biblioteca Médica Nacional**

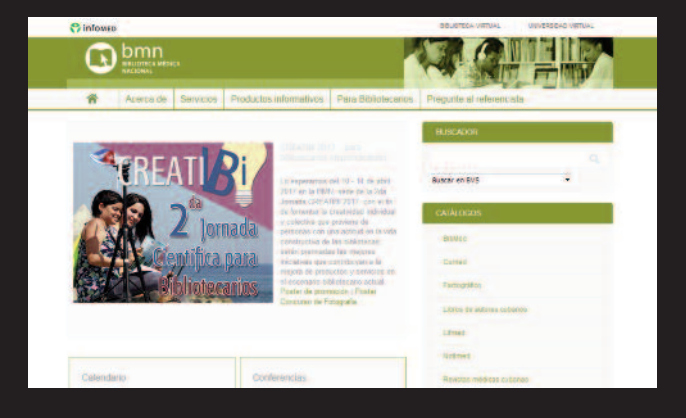

**De qué trata el sitio:** La Biblioteca Médica Nacional (BMN) de la República de Cuba es parte del Centro Nacional de Información de Ciencias Médicas (CNICM) ahora identificado con la marca comercial INFOMED.

**Utilizar el sitio para:** actualizarse con los variados productos informativos, entre los que se encuentran: BMN informa, Bibliodir, Bibliomed, Factográfico de salud. Puede actualizarse además sobre los servicios que allí se ofrecen: Sala de navegación y multimedia, Sala de lectura con estantería abierta, Promoción cientíca, Préstamo interbibliotecario, entre otros.

### **http://www.bmns.sld.cu/**

### **EMIDICT**

**De qué trata el sitio:** EMIDICT, es la Empresa Especializada, Importadora, Exportadora y Distribuidora para la Ciencia y la Técnica, perteneciente al Grupo INNOMAX, del Ministerio de Ciencia Tecnología y Medio Ambiente de la República de Cuba.

**Utilizar el sitio para:** conocer sobre la exportación de productos y animales vivos, venta de medicamentos de uso veterinario, distribución de productos y comercialización mayorista, entre otros.

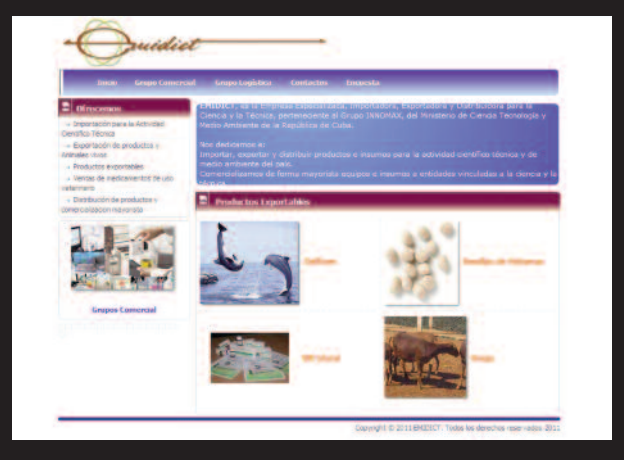

### **http://www.emidict.com.cu/**

### **Librería virtual**

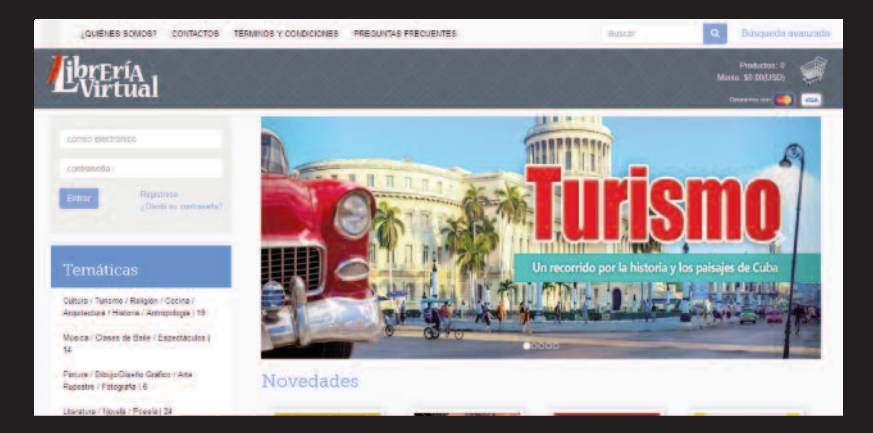

**De qué trata el sitio:** la Librería Virtual, presenta contenidos cubanos de variadas temáticas en diferentes soportes y formatos: audiovisuales, multimedia, audiolibros, E-books y otros descargables. El contenido de las obras expuestas está dirigido a personas de cualquier edad y se encuentran en español, inglés, francés, italiano y portugués.

**Utilizar el sitio para:** descargar un buen libro para el disfrute.

### **http://www.libreriavirtualcuba.com/**